#### Programiranje <sup>2</sup>4. predavanje — dodatak

Saša Singer

singer@math.hrweb.math.pmf.unizg.hr/~singer

PMF – Matematički odsjek, Zagreb

#### Sadržaj predavanja — dodatka

- **Q** Brzina množenja kvadratnih matrica:
	- Matrica dimenzionirana na maksimalni red.
	- Alocirani vektor adresiranje kao <sup>u</sup> matrici maksimalne dimenzije.
	- Alocirani vektor adresiranje kao <sup>u</sup> matrici stvarne dimenzije.

#### Brzina množenja kvadratnih matrica

Problem: Zadan je prirodni broj  $n \in \mathbb{N}$  i 3 kvadratne matrice  $A, B$  i  $C$ , reda  $n$ . Treba izračunati izraz

 $C := C + A * B.$ 

Akumulacija ("nazbrajavanje") produkta  $A * B$  u matrici  $C$ 

- standardni je oblik BLAS–3 rutine <mark>xGEMM</mark> za množenje matrica,
- tj. baš ova operacija se često koristi u praksi.

Usput, to *c*e opet

"prevariti" optimizaciju compilera,

kod višestrukog ponavljanja eksperimenta.

#### Množenje matrica — formula

"Matematička" realizacija matrične operacije

 $C := C + A * B$ 

po elementima je trivijalna:

$$
c_{ij} := c_{ij} + \sum_{k=1}^n a_{ik} \cdot b_{kj},
$$

za sve indekse

$$
i=1,\ldots,n, \quad j=1,\ldots,n.
$$

Dakle, "programski" — treba "zavrtiti" tri petlje.

#### Množenje matrica — ijk

```
void mulijk ( int n, double a[][LDA],
              double b[][LDA], double c[][LDA] )
{int i, j, k;
    for (i = 0; i < n; ++i)for (j = 0; j < n; ++j)for (k = 0; k < n; ++k)c[i][j] += a[i][k] * b[k][j];return;}LDA=Last Dimension of A, iz rezervacije memorije za matrice.
```
#### Permutacija petlji

Ovu varijantu algoritma zovemo ijk — opet, po poretku(indeksa) petlji, izvana prema unutra.

Sve tri petlje možemo permutirati, tj. napisati ih u bilo kojem poretku. Na taj način dobivamo ukupno 6 varijanti algoritma, koje zovemo leksikografskim redom:

- ijk,
- ikj,
- jik,
- jki,
- kij,
- kji.

#### Opis eksperimenta

Napravit ćemo 4 klase eksperimenata.

U prva dva eksperimenta koristimo "prave" matrice,

- dimenzionirane (u <sup>g</sup>lavnom programu) na maksimalnupotrebnu dimenziju <mark>[LDA][LDA]</mark>,
- $\mathrm{Pristup}\; \mathrm{elementu}\;M_{ij}\;\mathrm{je}\;\mathop{\texttt{M}}\nolimits[\texttt{i}]\;\texttt{[j]}.$

Uspoređujemo dvije različite optimizacije prevoditelja:

- normalna optimizacija bez ikakvih opcija, oznaka (n),
- $\text{fast}$  optimizacija s odgovarajućim opcijama, tako da prevoditelj vektorizira i permutira petlje. Zato dobijemo grupe petlji <sup>s</sup> gotovo istom brzinom.

#### Opis eksperimenta (nastavak)

U druga dva eksperimenta, umjesto matrica, koristimo

- $\Omega$  dinamički alocirane vektore,
- <sup>s</sup> tim da se alokacija radi samo jednom, na maksimalnupotrebnu dimenziju LDA \* LDA.

To je "klasični" načina rada s "matricama" u C-u (C90).

Uspoređujemo dva različita načina adresiranja "matričnih" elemenata <sup>u</sup> vektoru:

- "po recima", kao <sup>u</sup> matrici maksimalnog reda LDA, pristup elementu  $M_{ij}$  je M[i  $*$  LDA + j].
- "u bloku", kao u matrici trenutnog reda  $n,$ pristup elementu  $M_{ij}$  je M[i  $*$  n + j].

# Množenje matrica, vektor "po recima" — ijk

```
void mulijk ( int lda, int n, double a[],
              double b[], double c[] )
\{int i, j, k;
    for (i = 0; i < n; ++i)for (j = 0; j < n; ++j)for (k = 0; k < n; ++k)c[i * lda + j] += a[i * lda + k]
                                    * b[k * lda + j];
    return;}
```
# Množenje matrica, vektor "u bloku" — ijk

```
void mulijk ( int n, double a[],
              double b[], double c[] )
{int i, j, k;
    for (i = 0; i < n; ++i)for (j = 0; j < n; ++j)for (k = 0; k < n; ++k)c[i * n + j] += a[i * n + k]
                                  * b[k * n + j];
    return;}
```
#### Opis eksperimenta (nastavak)

<sup>U</sup> zadnja dva eksperimenta koristimo

samo fast optimizaciju.

Normalna optimizacija je, možda, zanimljiva — ali prespora!

Zadnji detalji eksperimenta:

- "obična" C90 sintaksa, bez polja varijabilne duljine (C99),
- prevoditelj: Intel <sup>C</sup> compiler verzija 9.1.032,
- računalo: Intel Pentium 4/660 (single core), na  $3.6\,\mathrm{GHz},$
- memorija: <sup>2</sup> GB,
- idemo do maksimalnog reda LDA <sup>=</sup> <sup>2000</sup>.

#### Opis slika za svaki eksperiment

Za svaki eksperiment ima 8 slika — grafova brzine:

- prvo ide 6 pojedinačnih slika, leksikografskim redom, po<br>retlieres petljama,
- zatim ide zajednički graf za svih 6 petlji,
- na kraju je usporedba:
	- najbrže petlje <mark>ikj</mark> i
	- MKL-ovog algoritma DGEMM.

Intelov MKL(Math Kernel Library) je posebno optimiziran, tako da

efikasno koristi cache memoriju.

#### Boje na grafovima <sup>i</sup> rangov<sup>i</sup>

 $\rm Legenda$  za či $\tan$ je grafova i r $\rm ang$  u svakom od  $4$  eksperimenta:

- petlja <mark>ijk</mark> <sup>p</sup>lavo, rang: 4, 1–2, 1–2, 2–5.
- petlja ikj— ljubičasta, rang: 1, 1–2, 1–2, 1;
- petlja <mark>jik</mark> crveno, rang: 3, 3–4, 5, 2–5;
- petlja jki— narančasta, rang:  $5, 3-4, 6, 2-5;$
- petlja kij— žuta, rang: 2, 5–6, 3–4, 6;
- petlja kjizeleno, rang: 6, 5–6, 3–4, 2–5;

# Matrica  $M[i][j]$  reda  $2000$ ,  $(n)$  — ijk

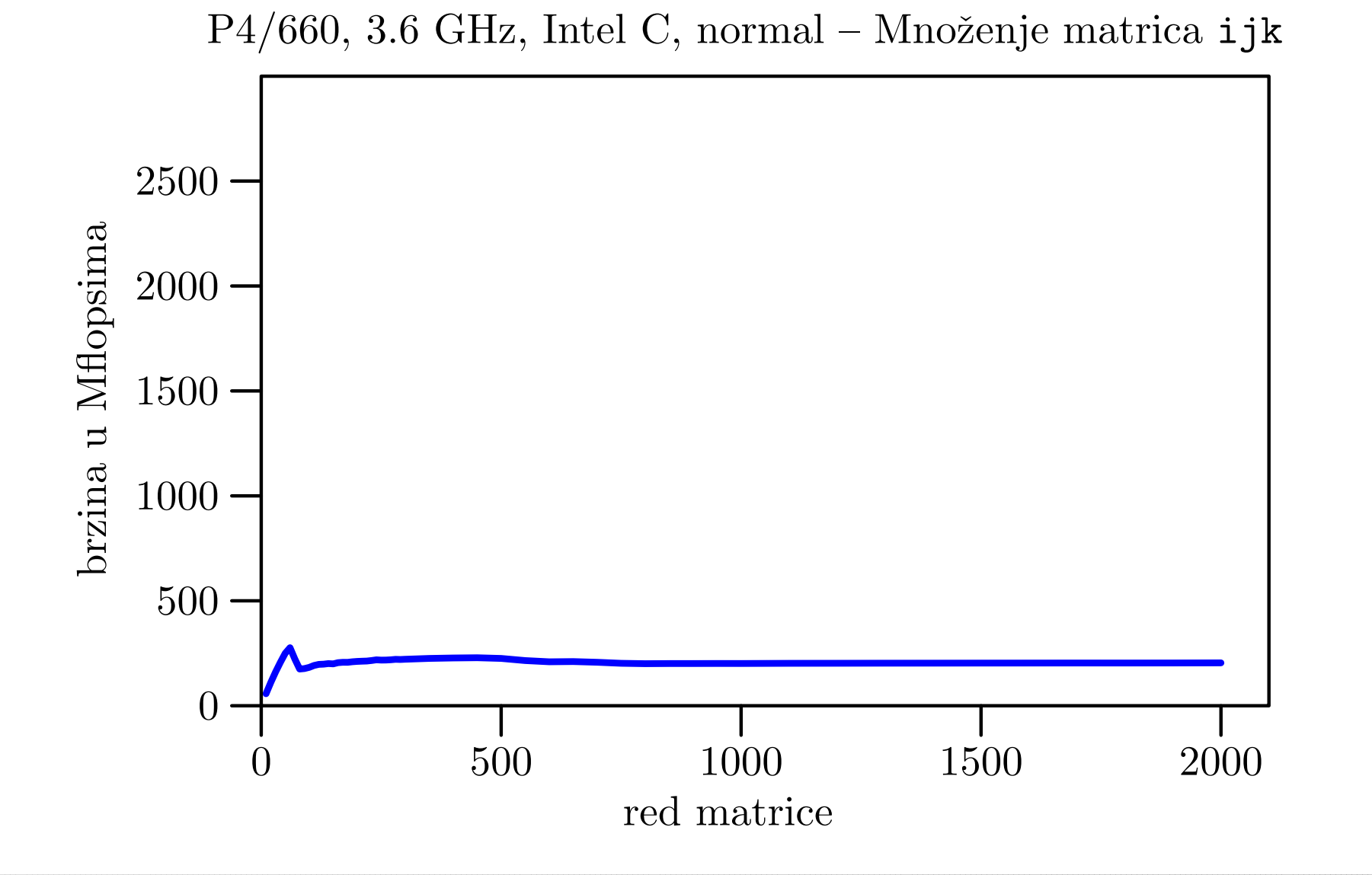

# Matrica  $M[i][j]$  reda 2000,  $(n)$  — ikj

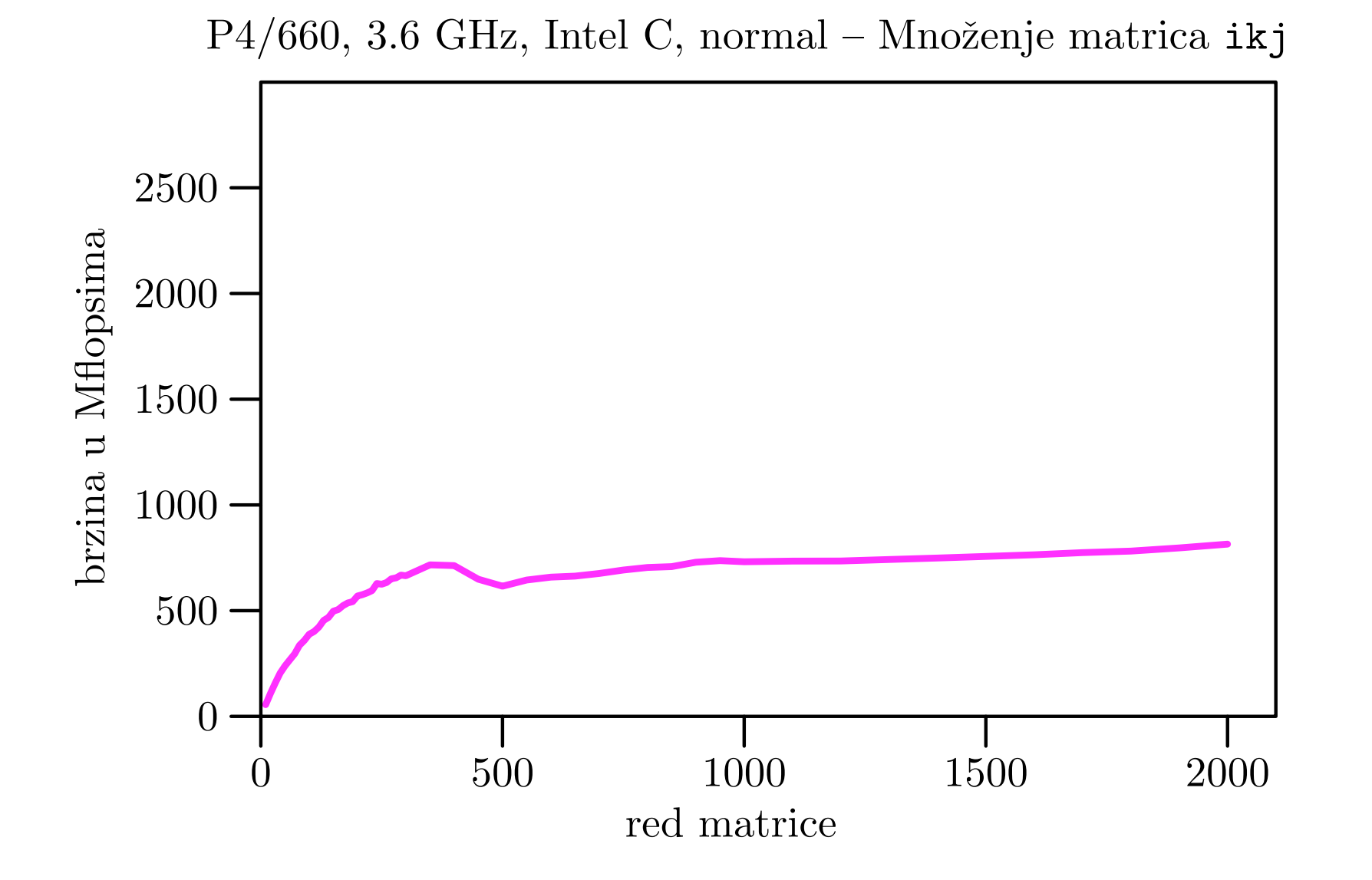

# Matrica  $M[i][j]$  reda  $2000$ ,  $(n)$  — jik

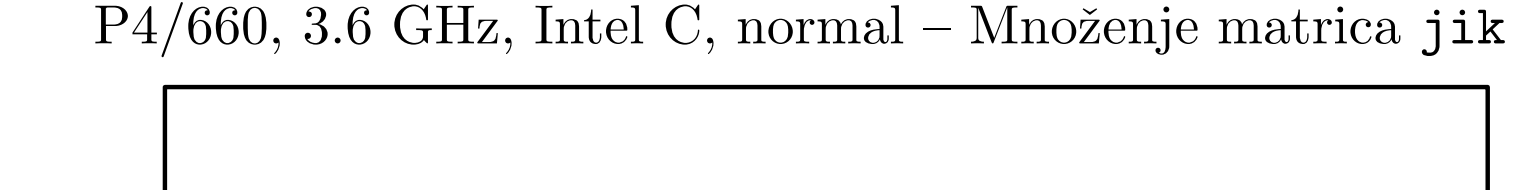

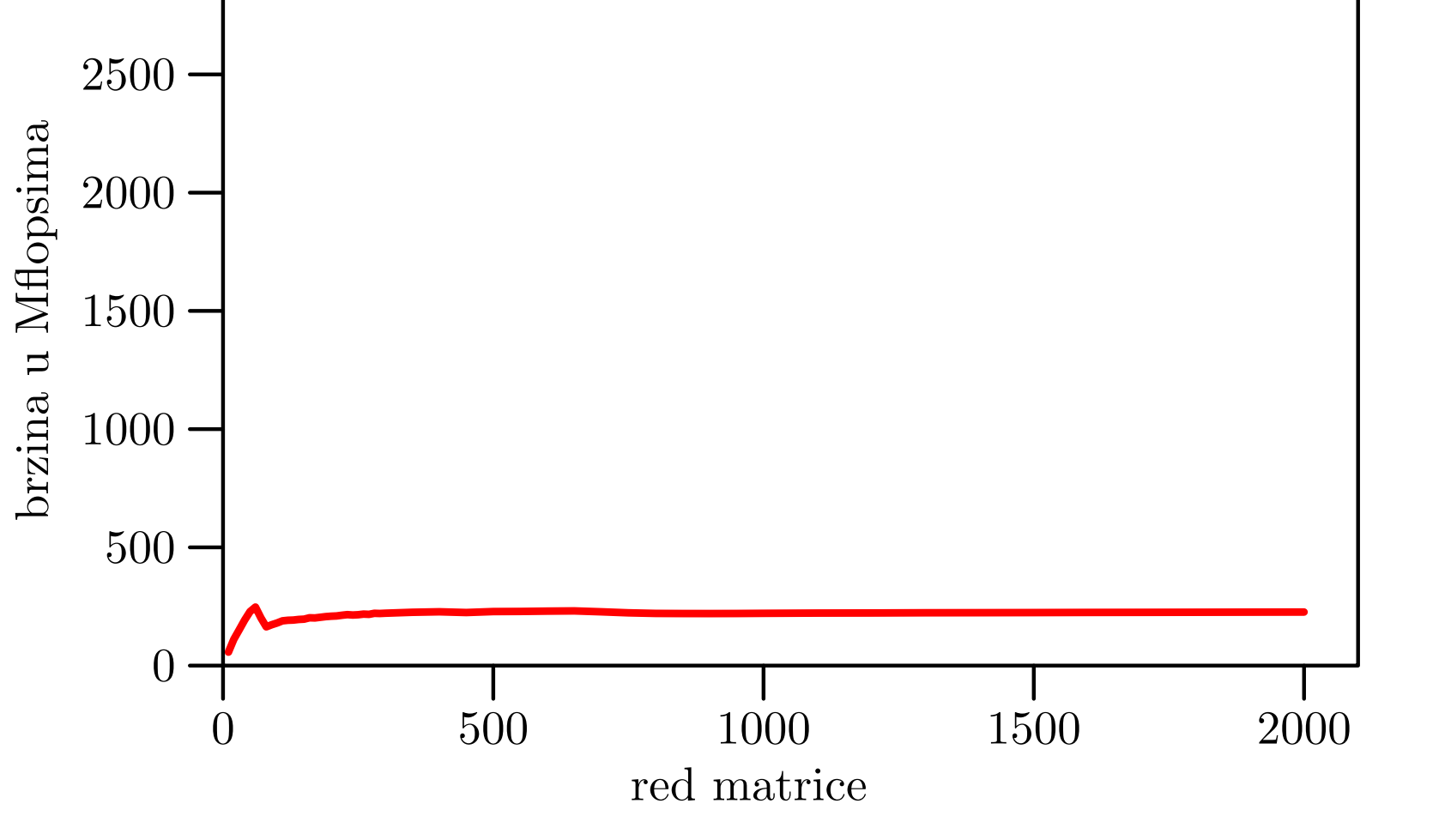

# Matrica  $M[i][j]$  reda 2000,  $(n)$  — jki

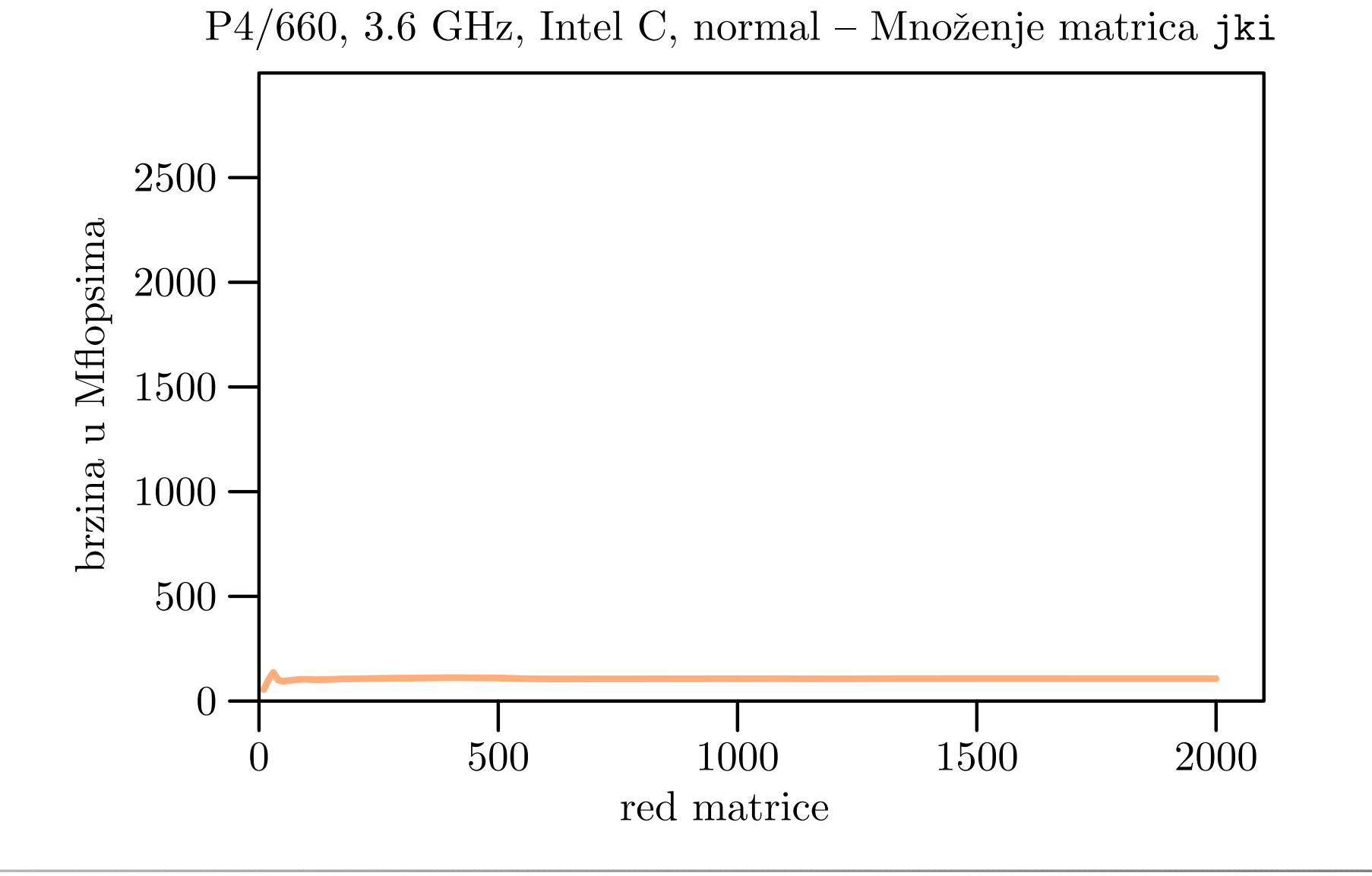

# Matrica  $M[i][j]$  reda  $2000$ ,  $(n)$  — kij

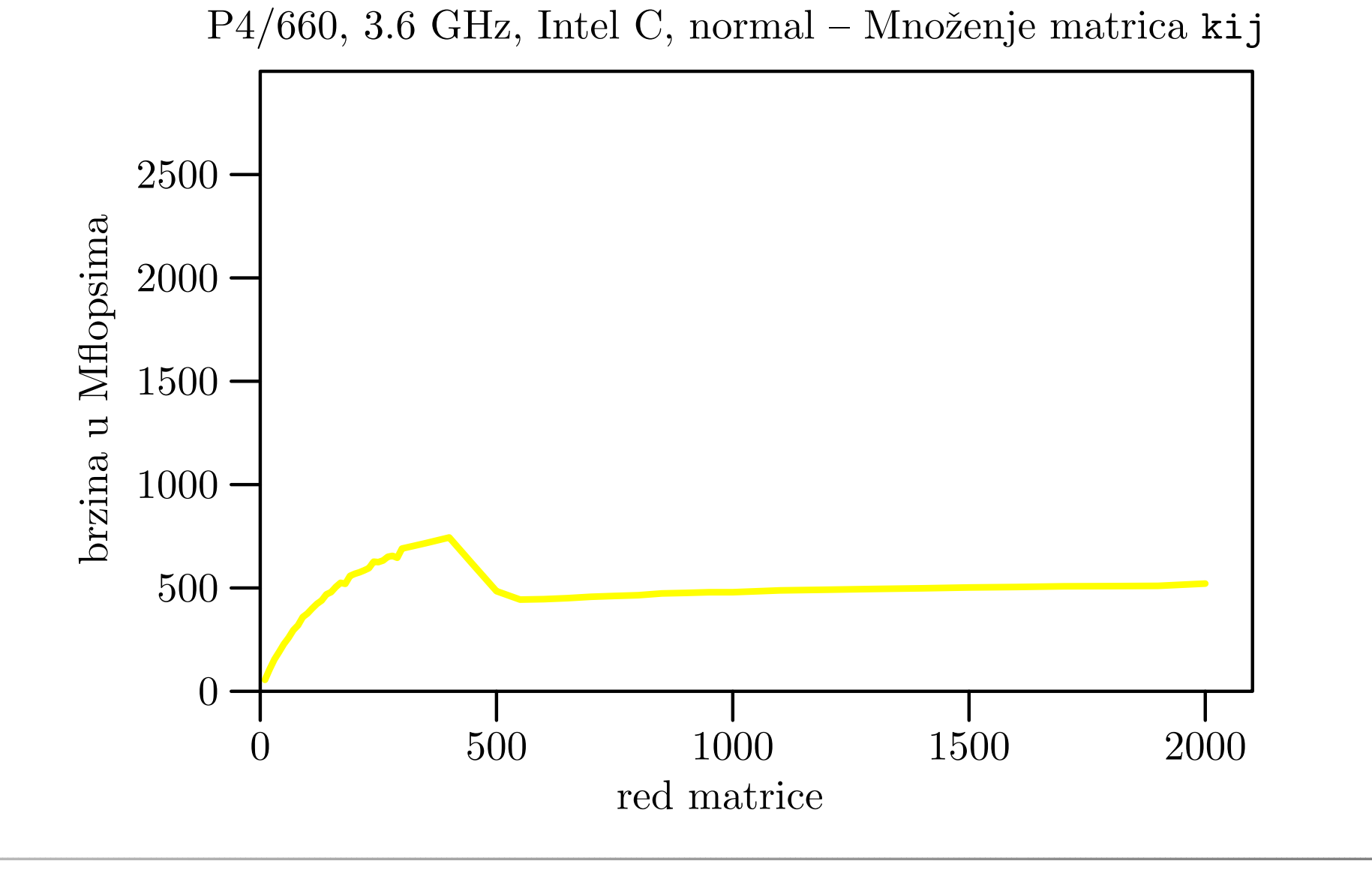

# Matrica  $M[i][j]$  reda 2000,  $(n)$  — kji

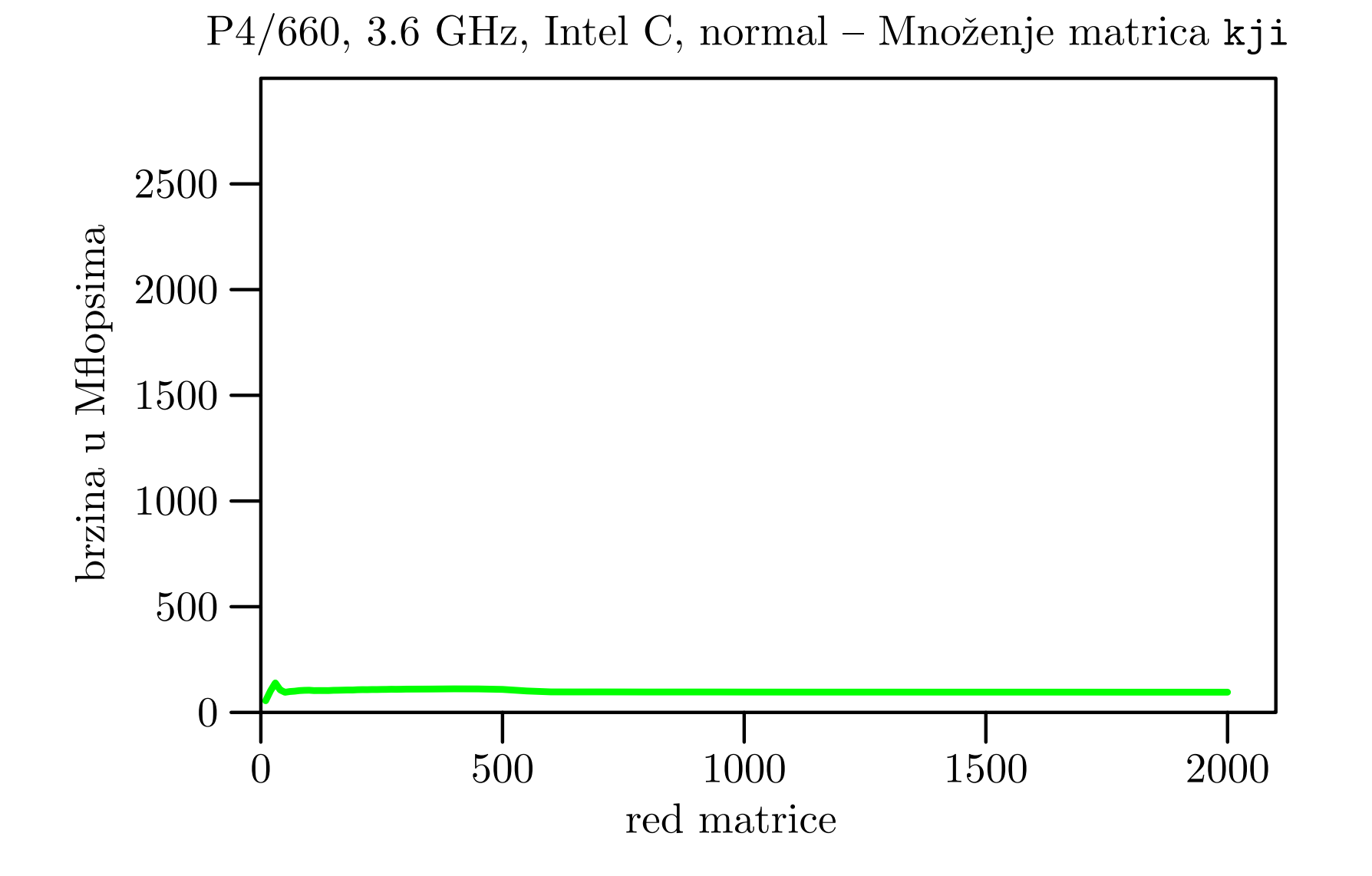

#### Matrica  $M[i][j]$  reda  $2000$ ,  $(n)$  — sve zajedno

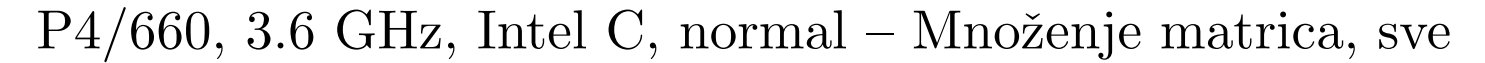

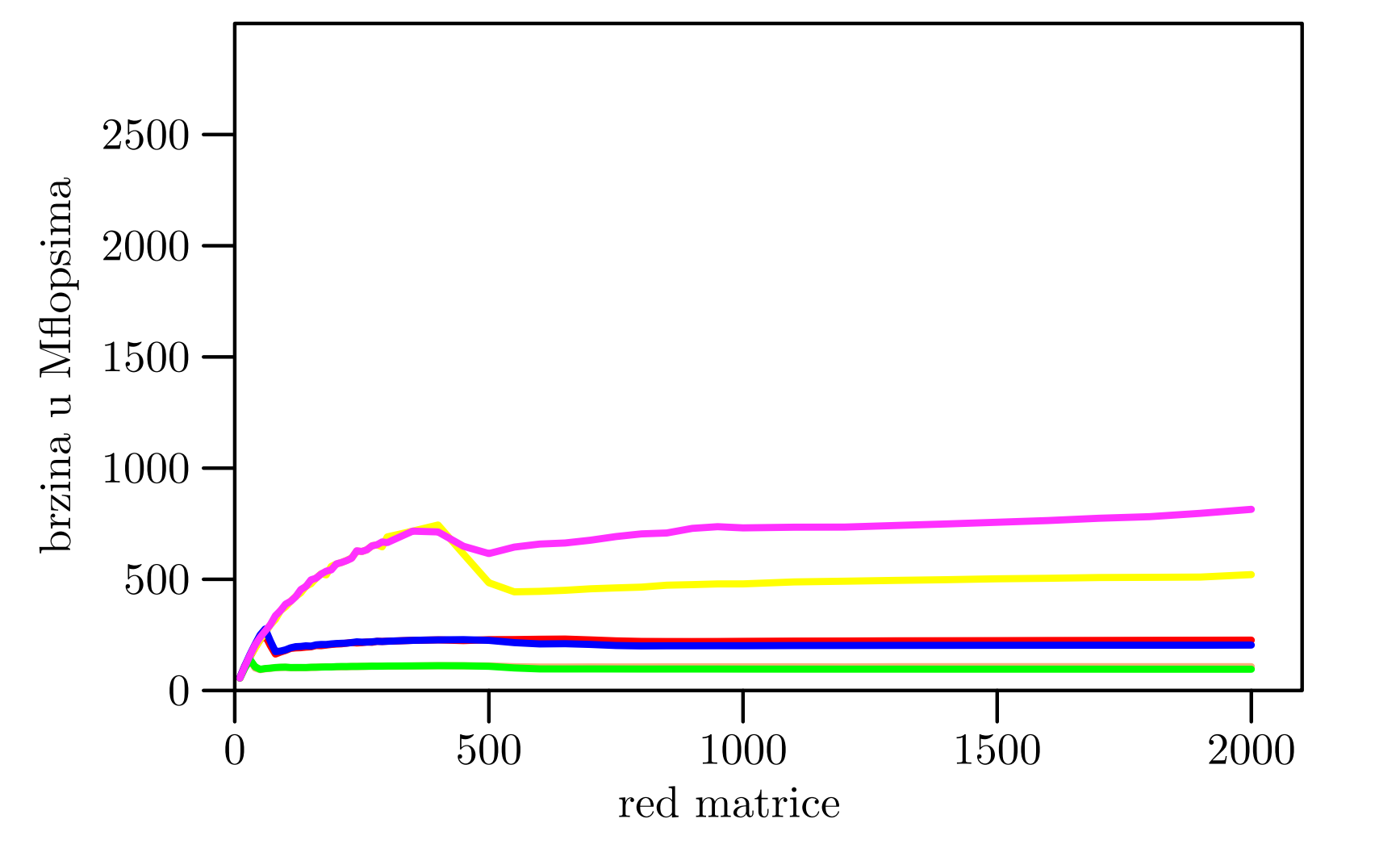

# Matrica  $M[i][j]$  reda  $2000$ ,  $(n)$  — najbrži i MKL

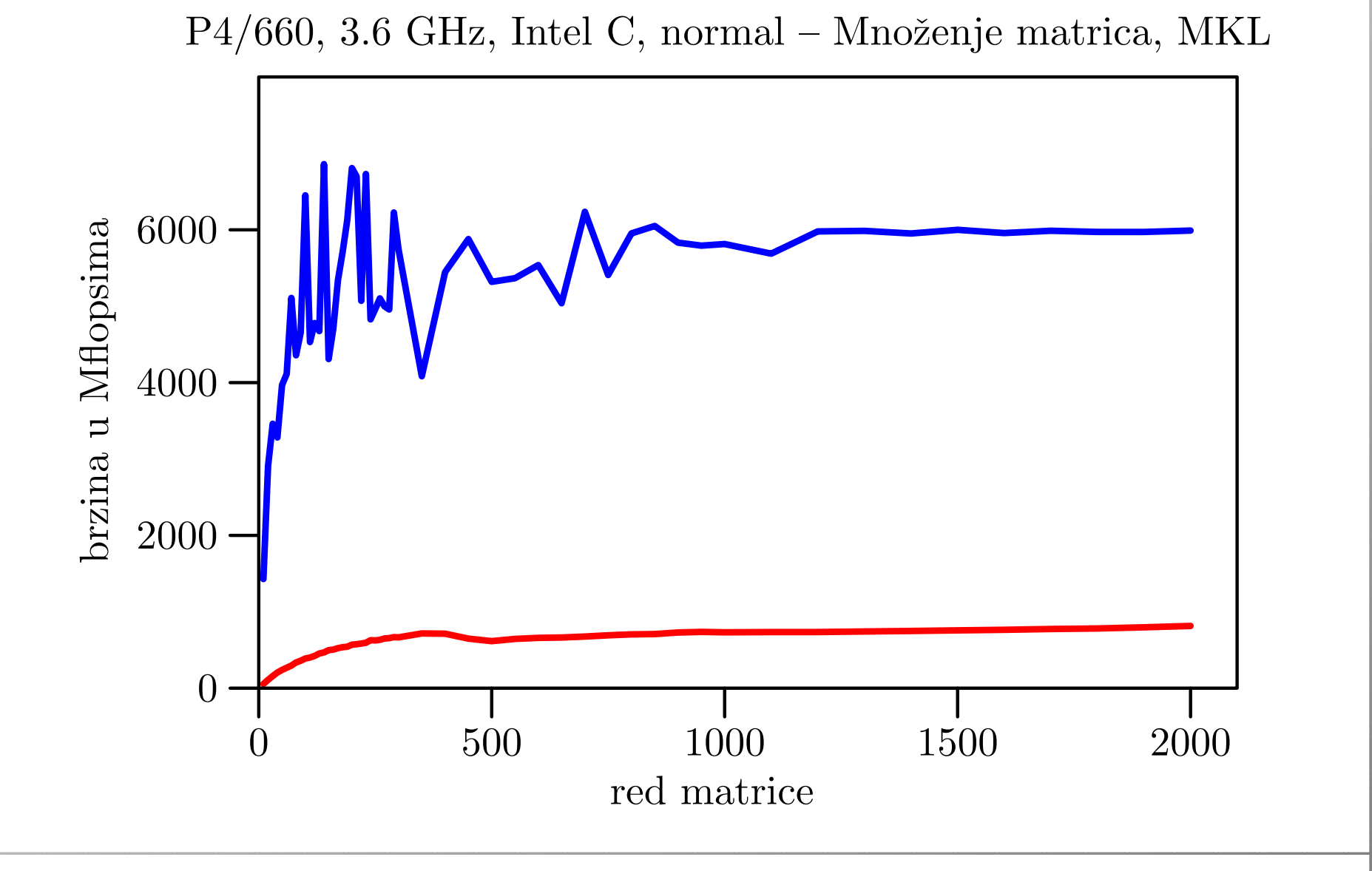

#### Matrica  $M[i][j]$  reda  $2000$  — ijk

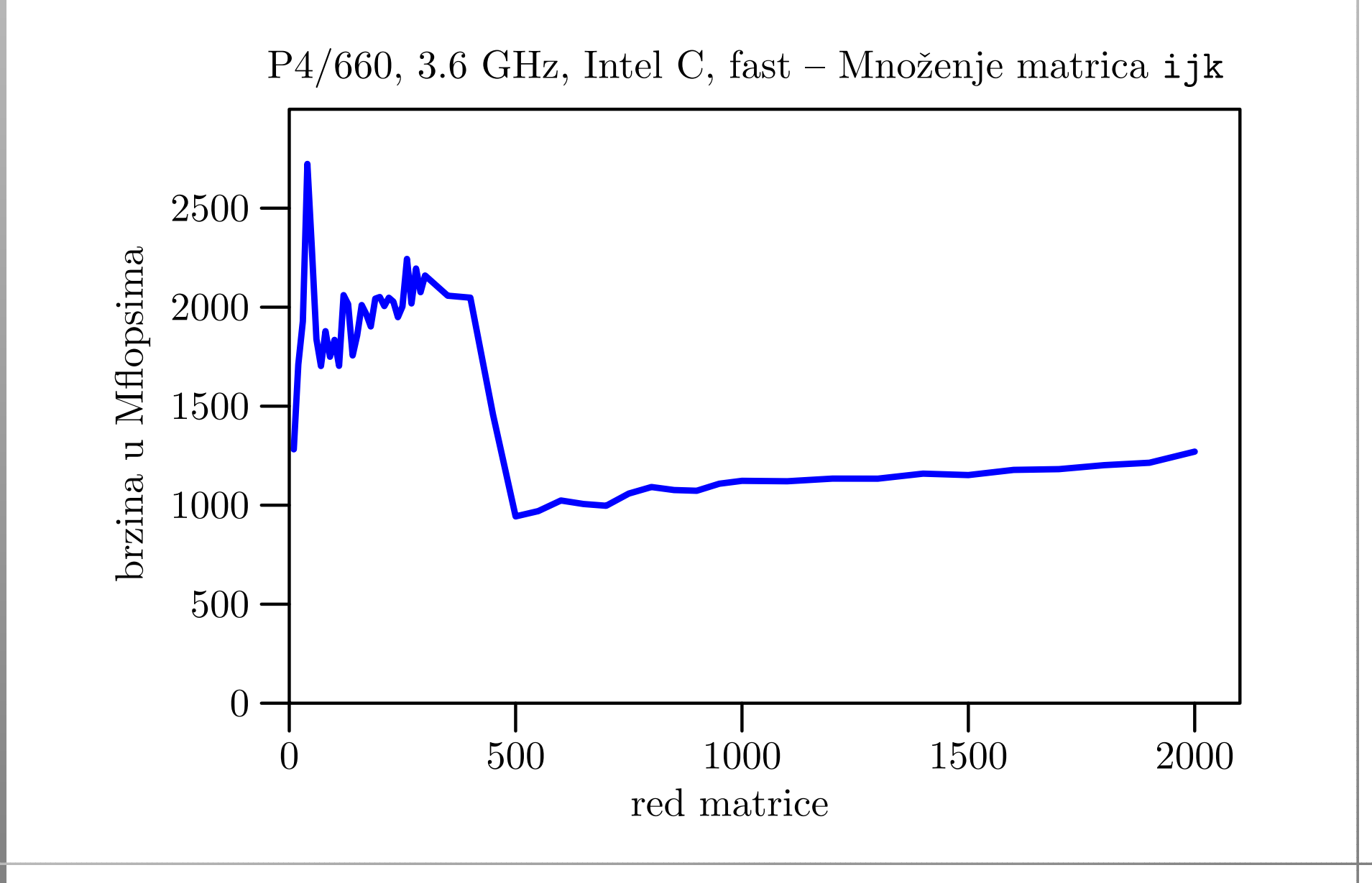

#### *Matrica*  $M[i][j]$  *reda* 2000 — ikj

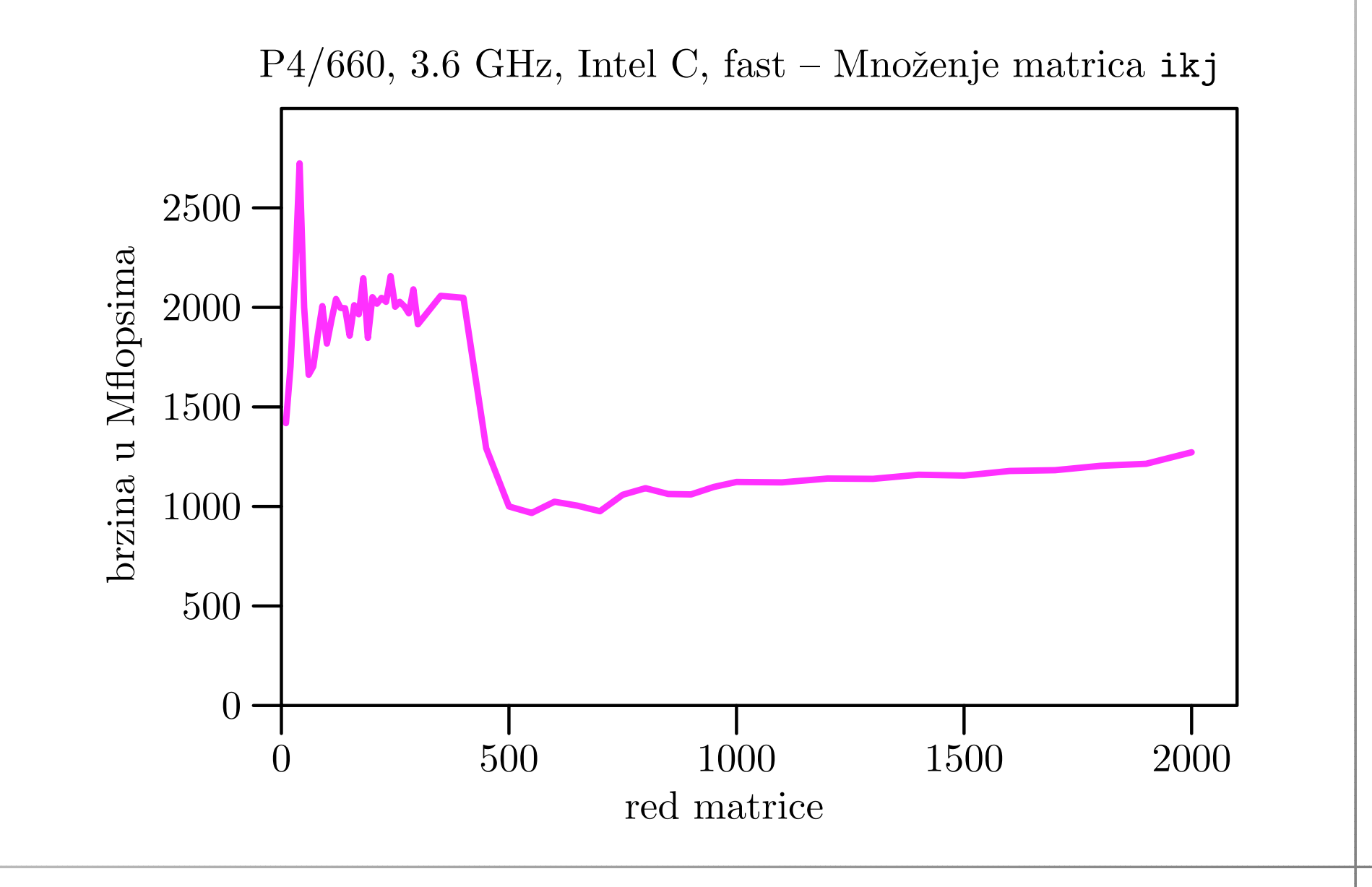

#### Matrica  $M[i][j]$  reda  $2000 - j$ ik

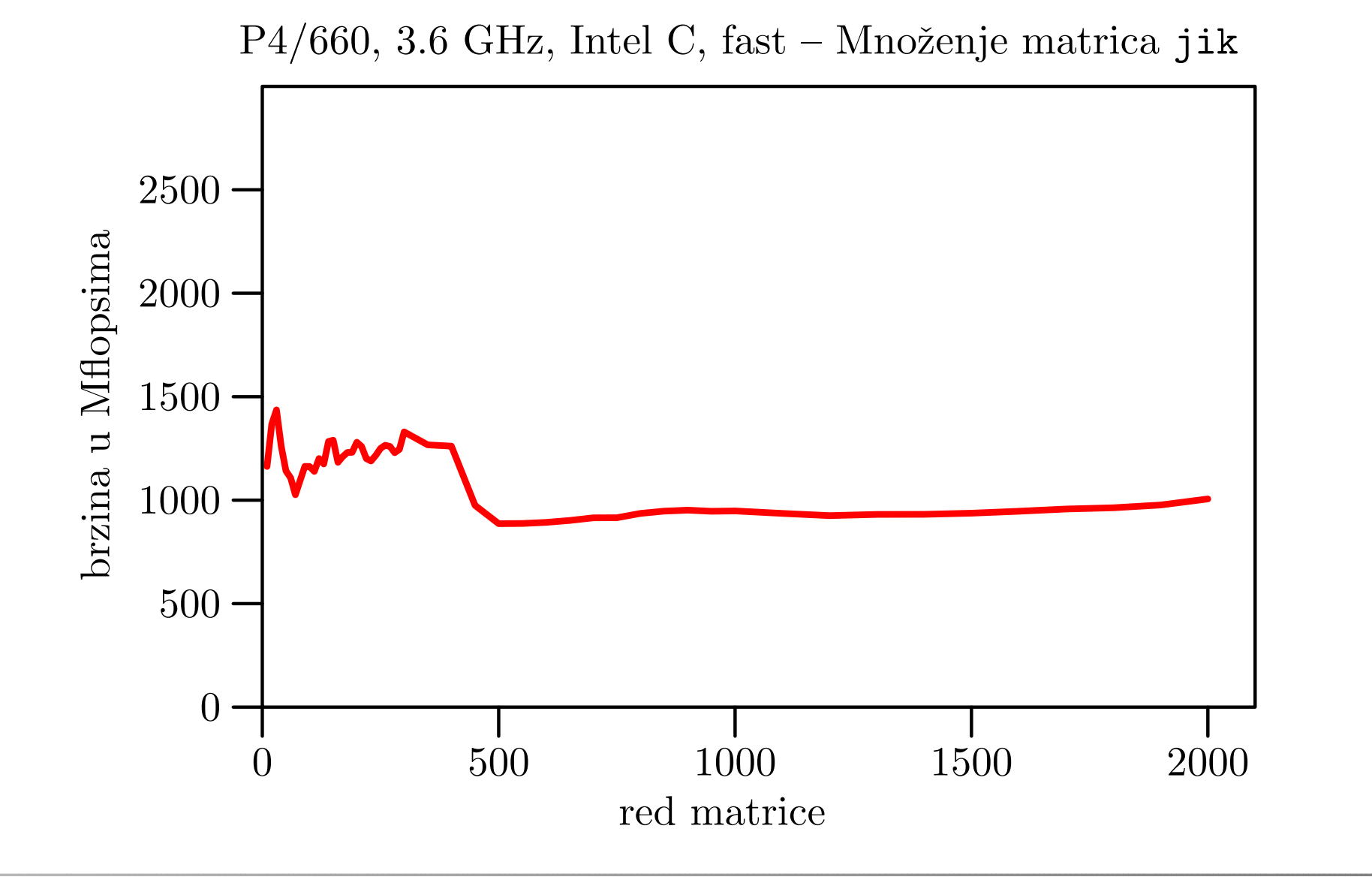

#### *Matrica*  $M[i][j]$  *reda* 2000 — jki

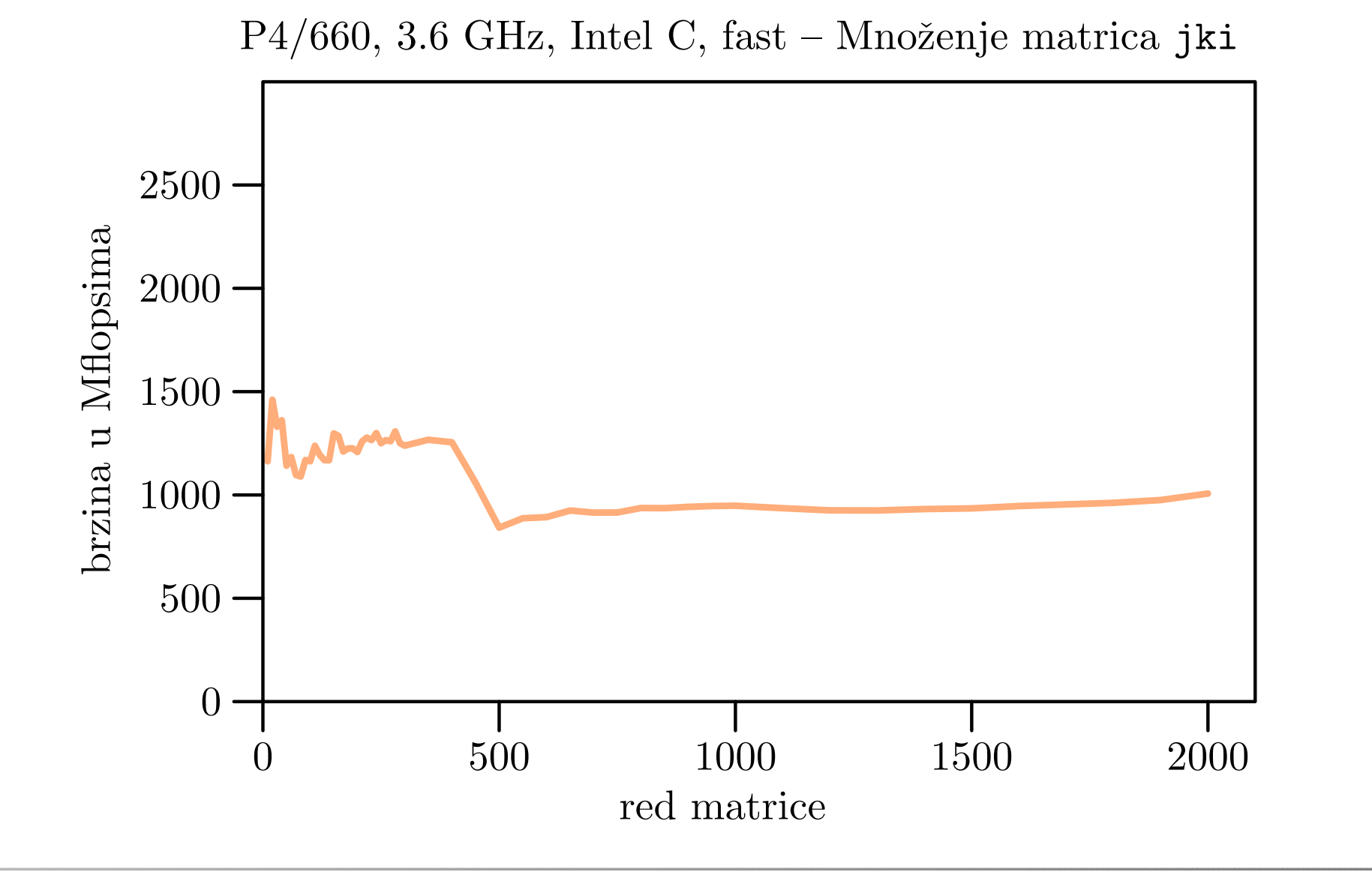

#### Matrica  $M[i][j]$  reda  $2000$  — kij

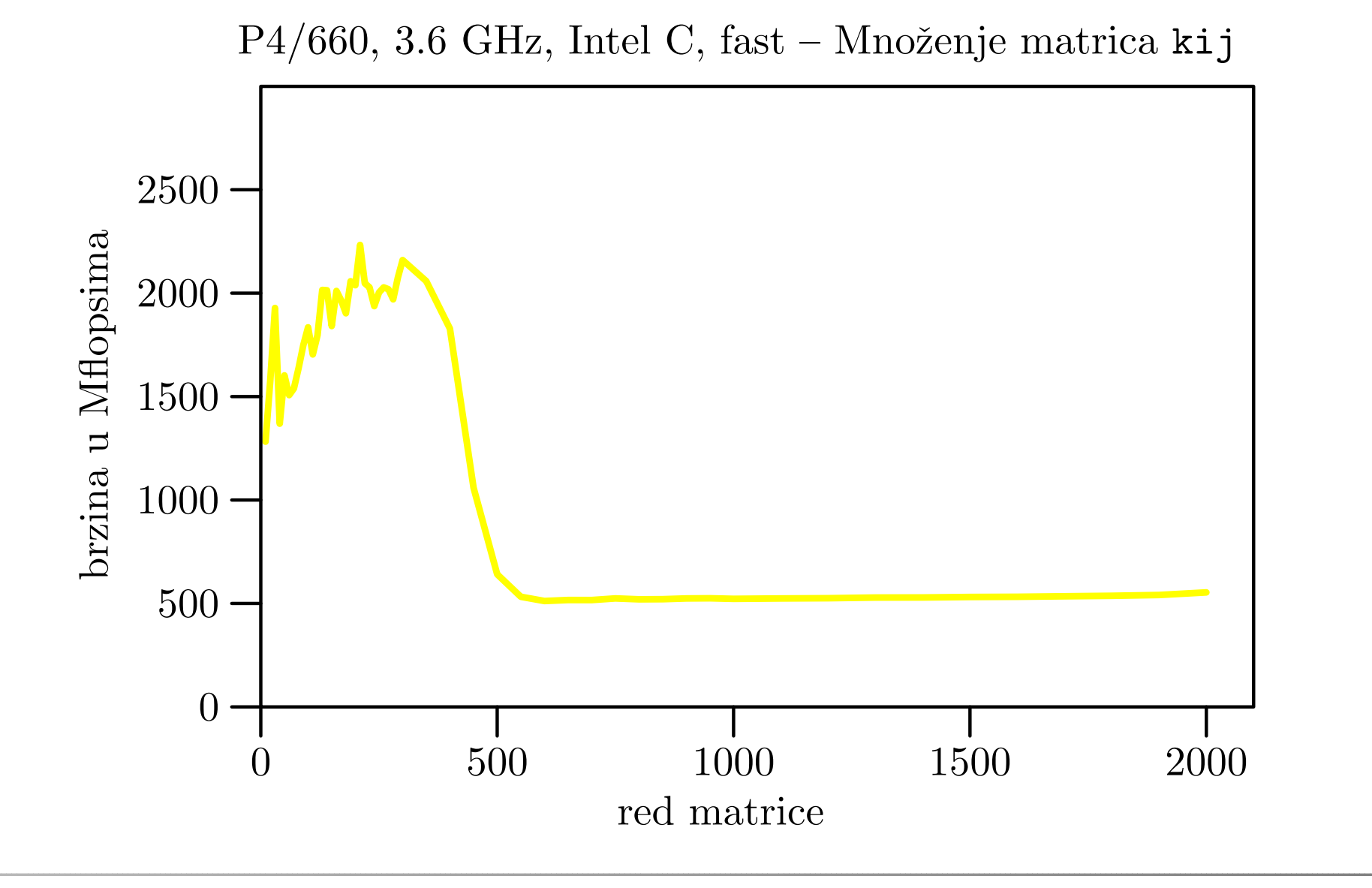

#### Matrica  $M[i][j]$  reda  $2000$  — kji

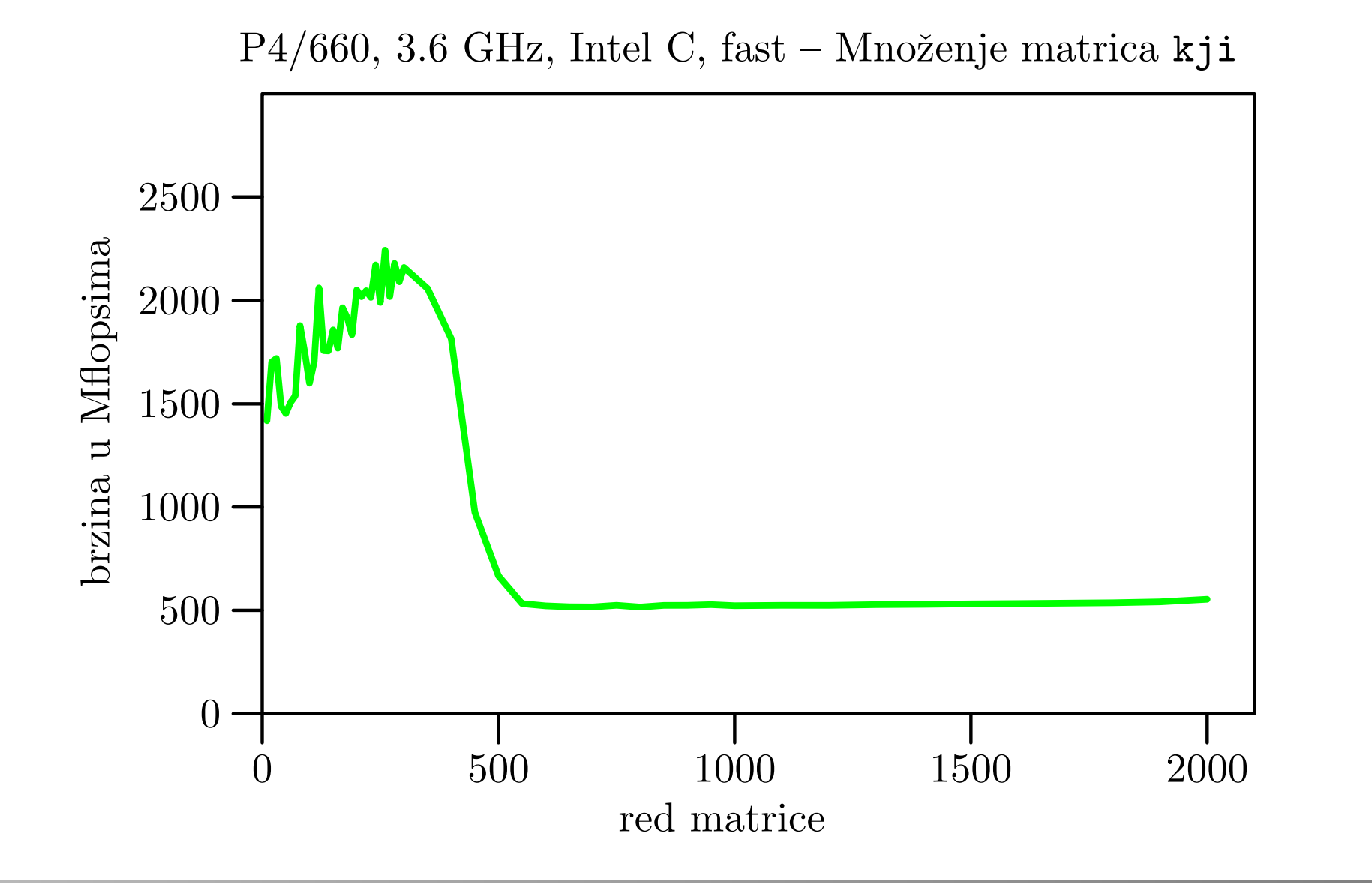

#### Matrica  $M[i][j]$  reda  $2000$  — sve zajedno

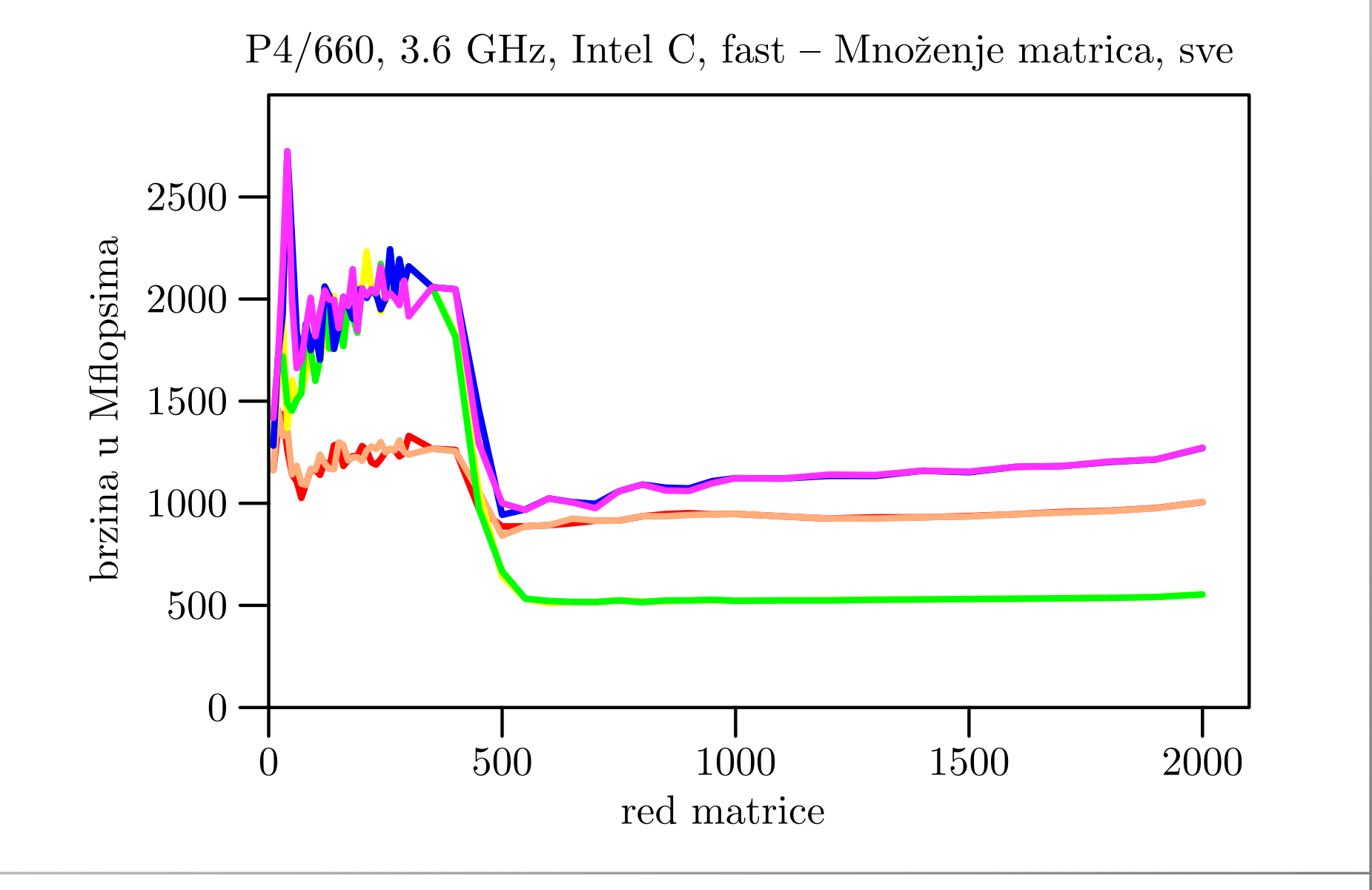

# Matrica  $M[i][j]$  reda  $2000$  — najbrži i MKL

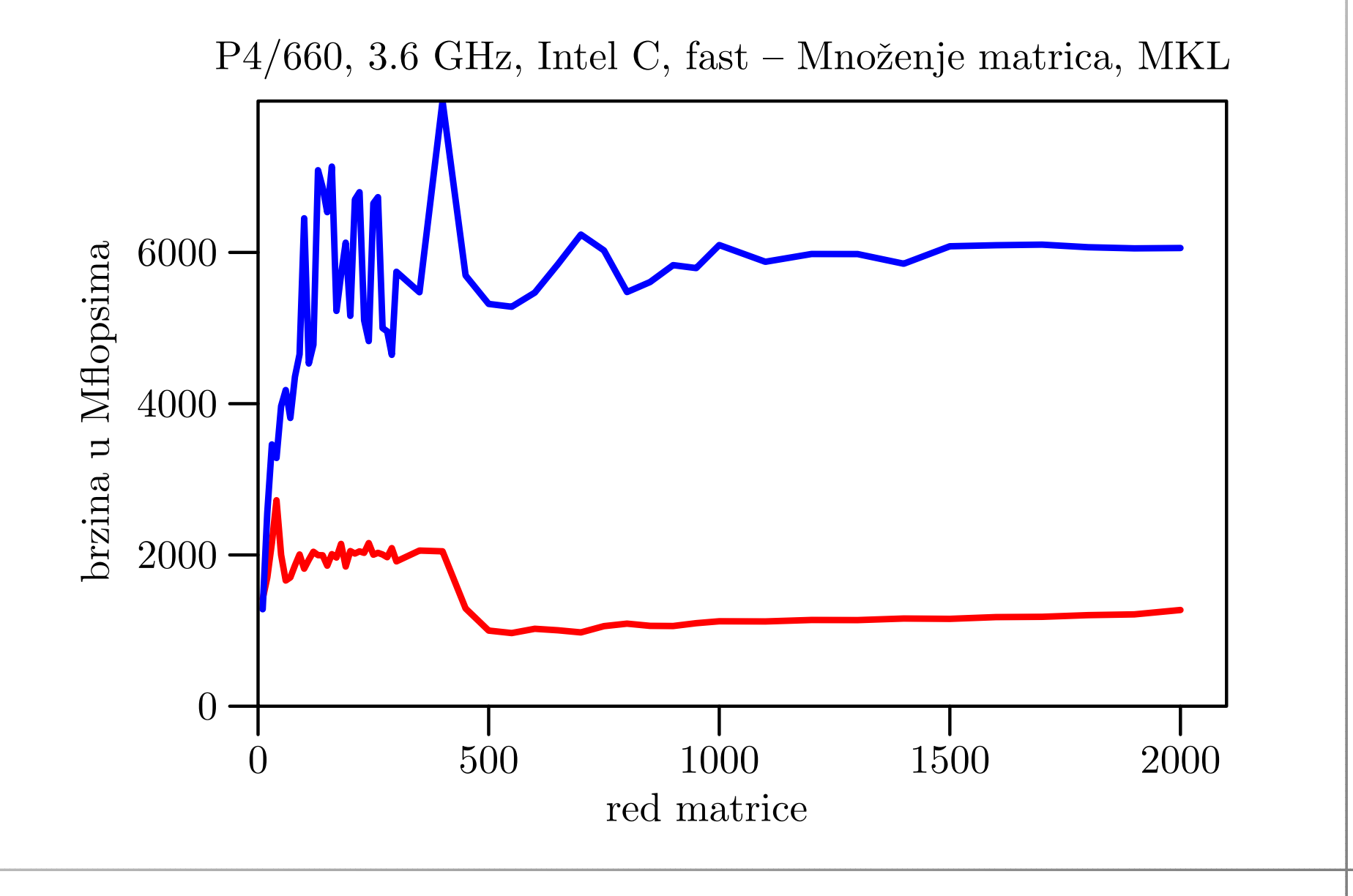

# Alocirani vektor  $M[i * 2000 + j]$  — ijk

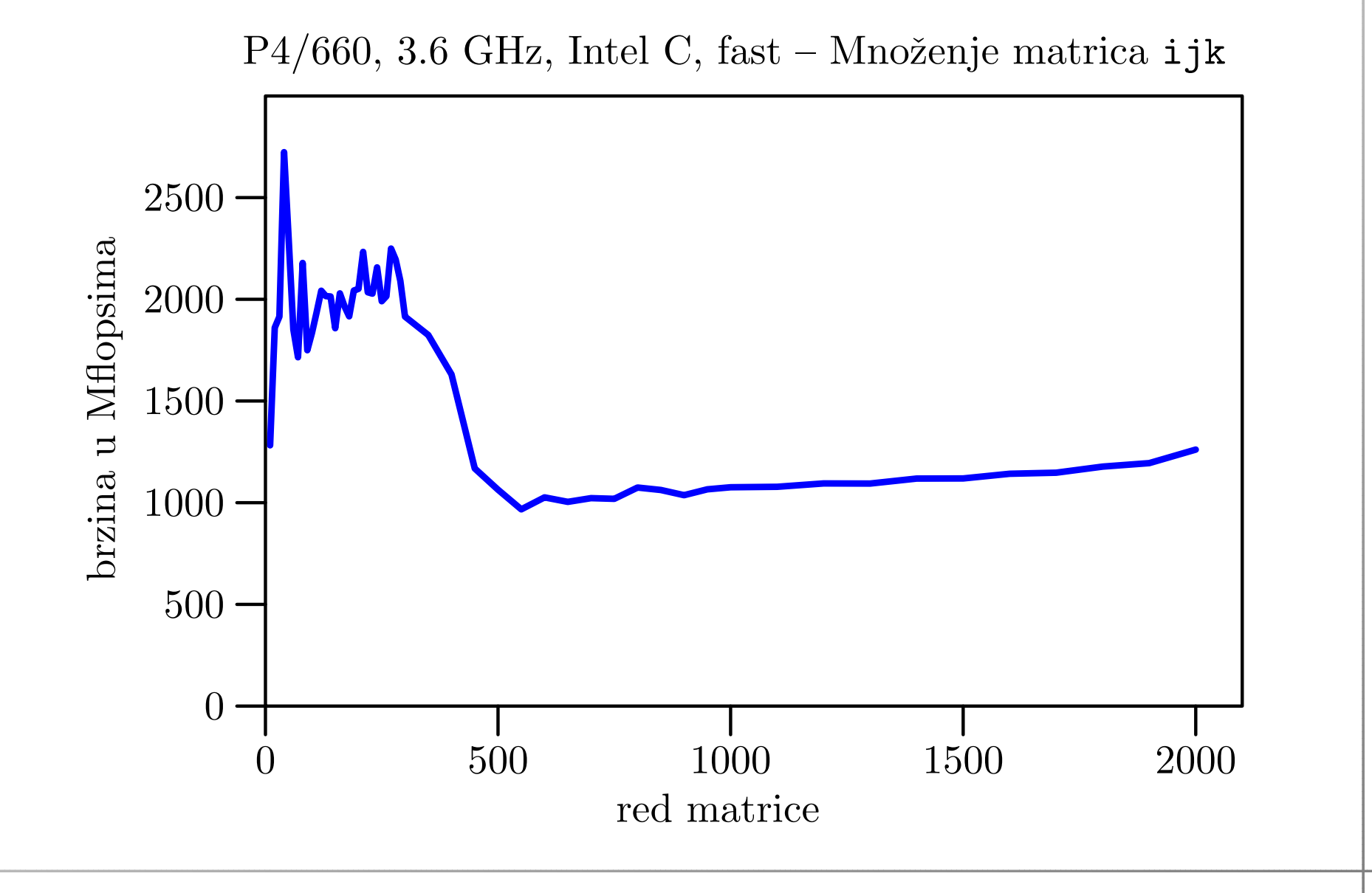

# Alocirani vektor  $M[i * 2000 + j]$  — ikj

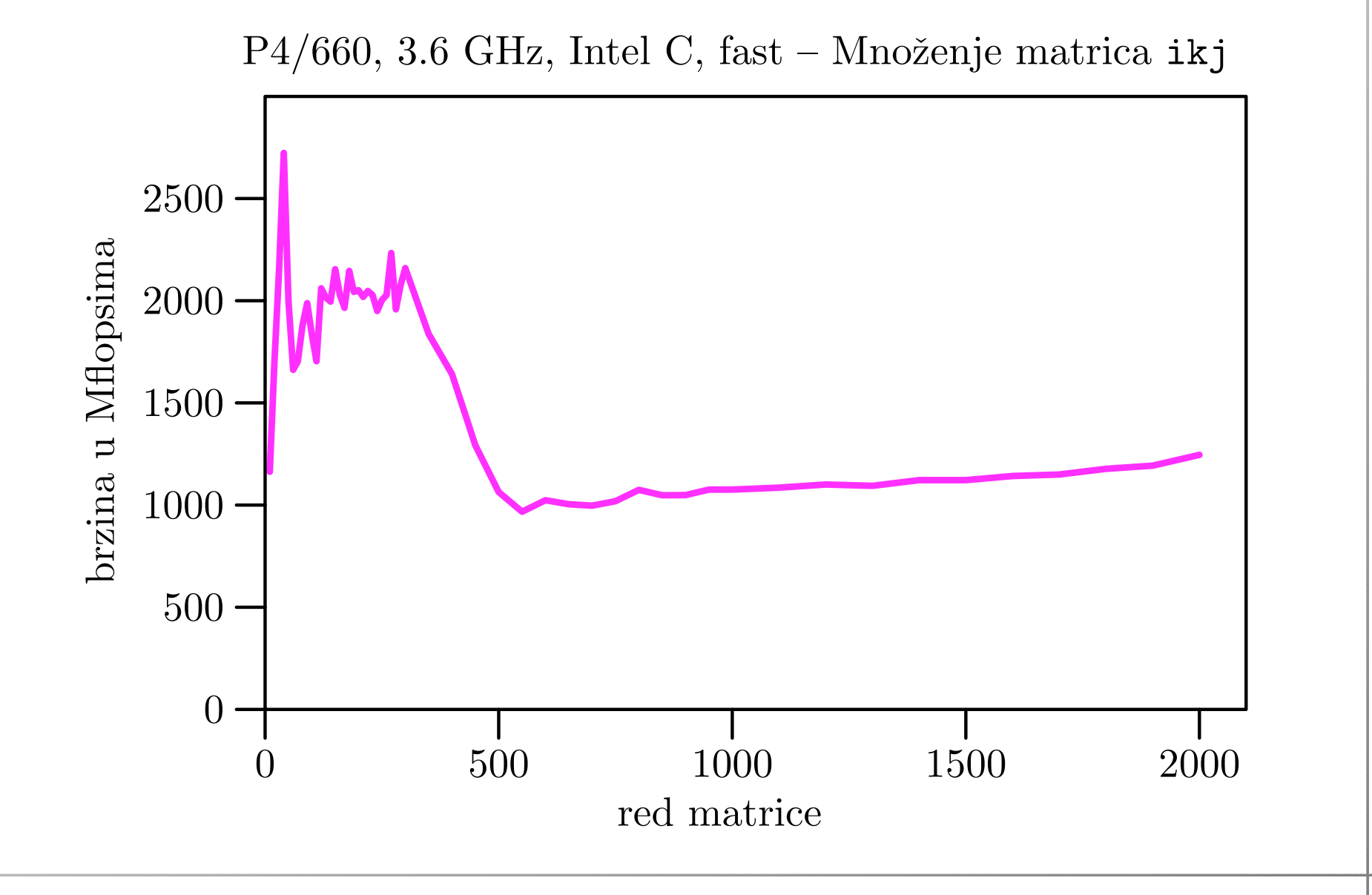

# Alocirani vektor  $M[i * 2000 + j]$  — jik

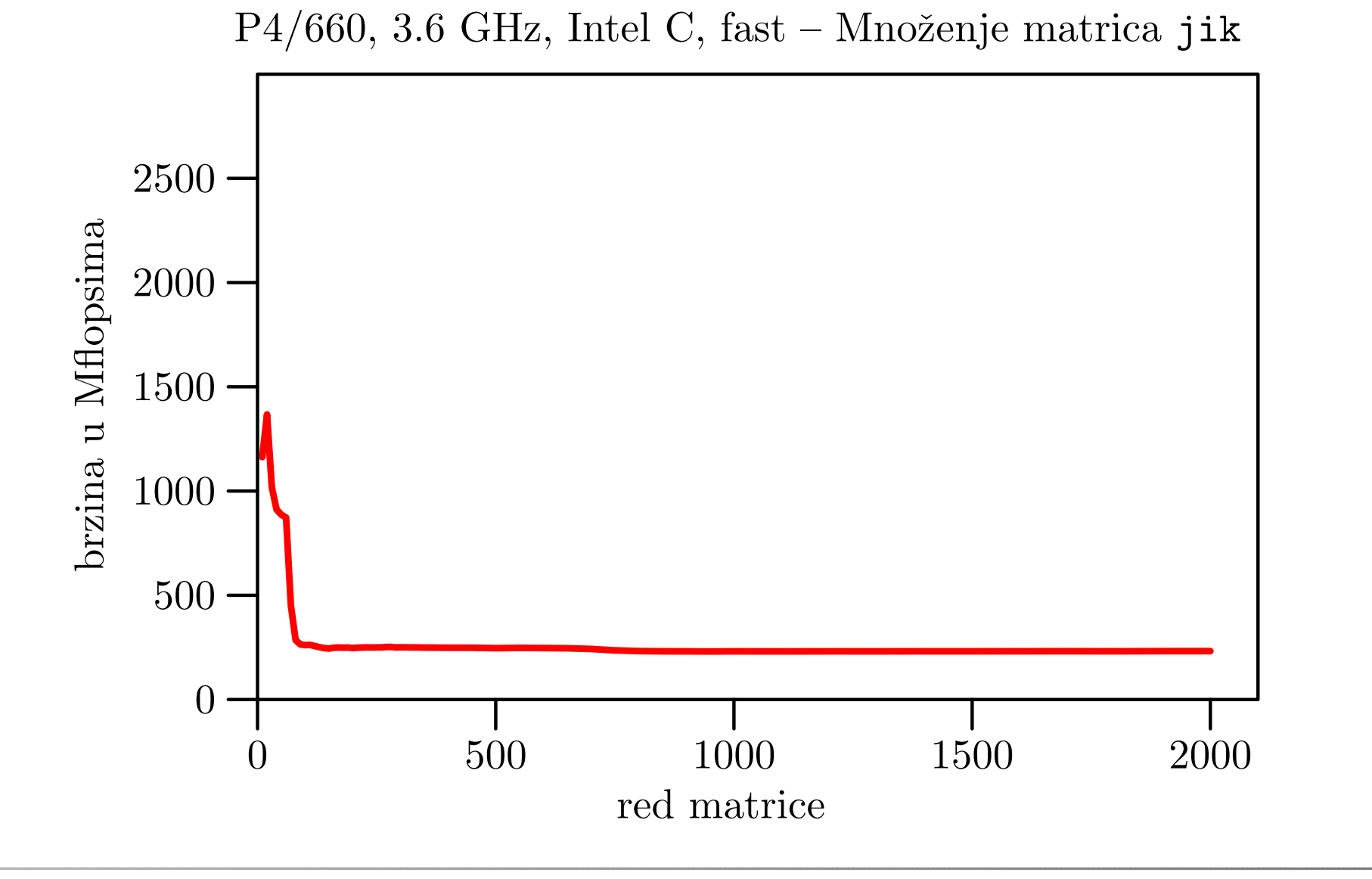

# Alocirani vektor  $M[i * 2000 + j]$  — jki

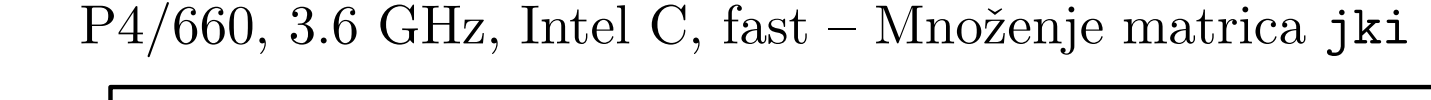

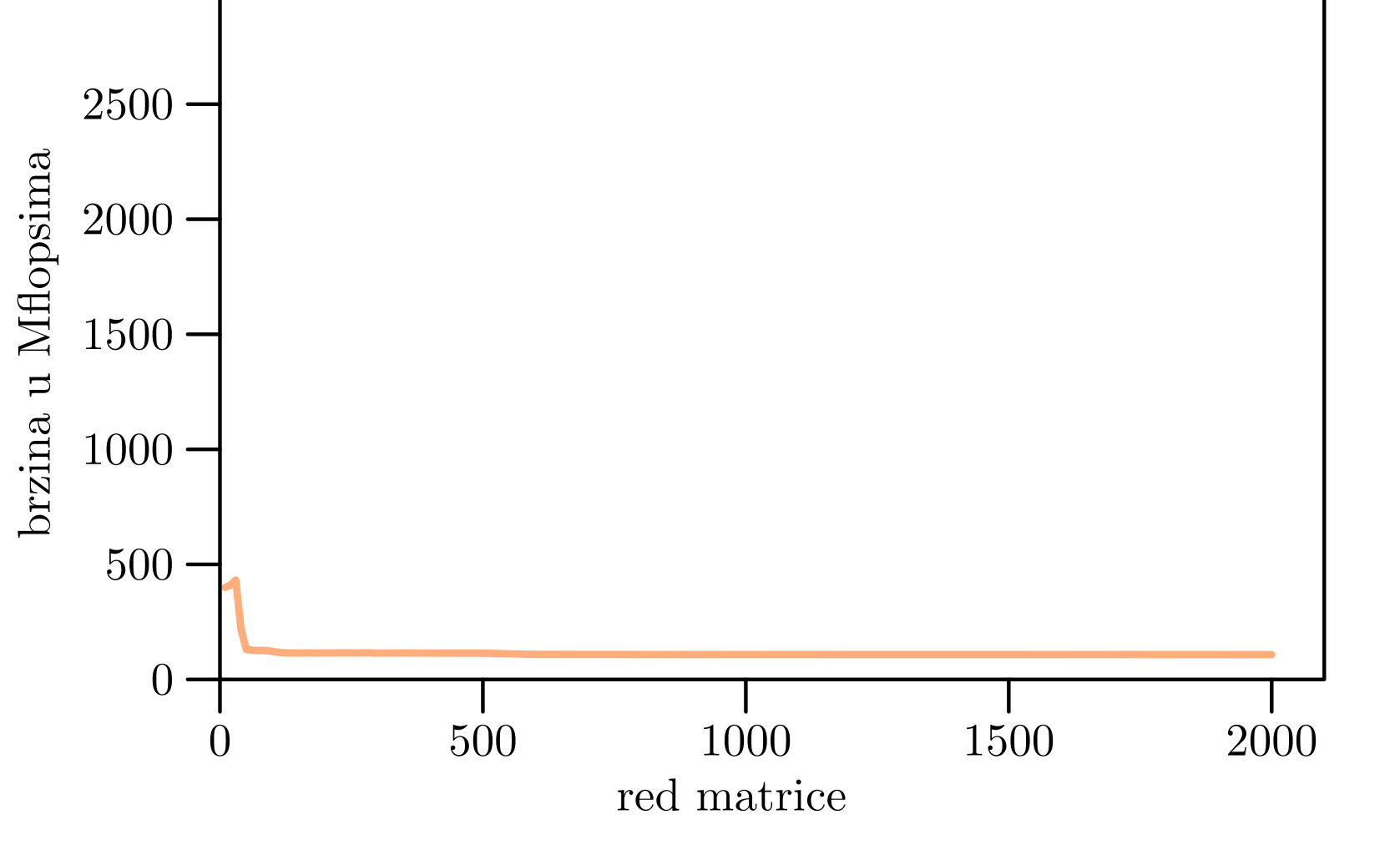

# Alocirani vektor  $M[i * 2000 + j]$  — kij

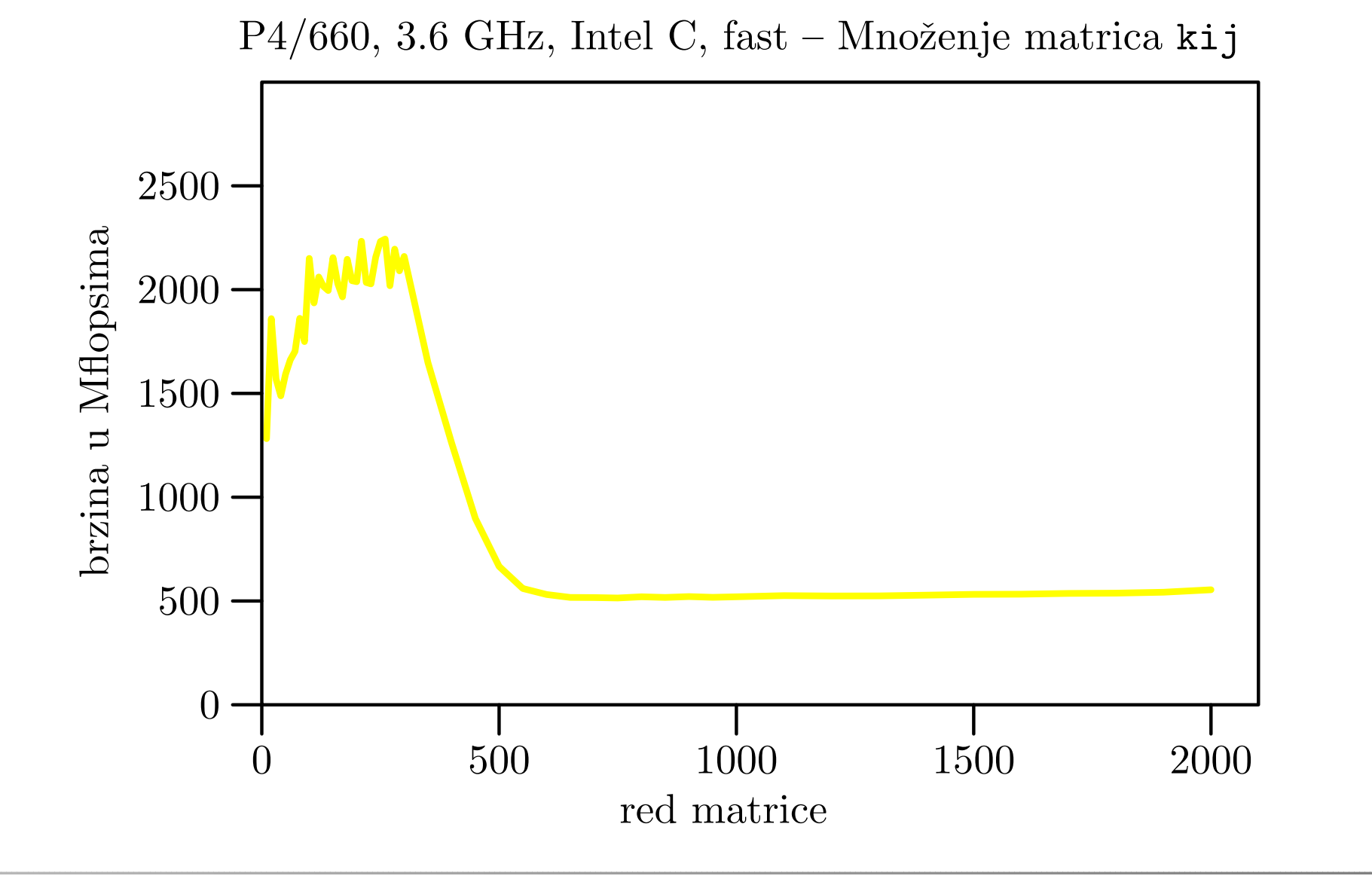

# Alocirani vektor  $M[i * 2000 + j]$  — kji

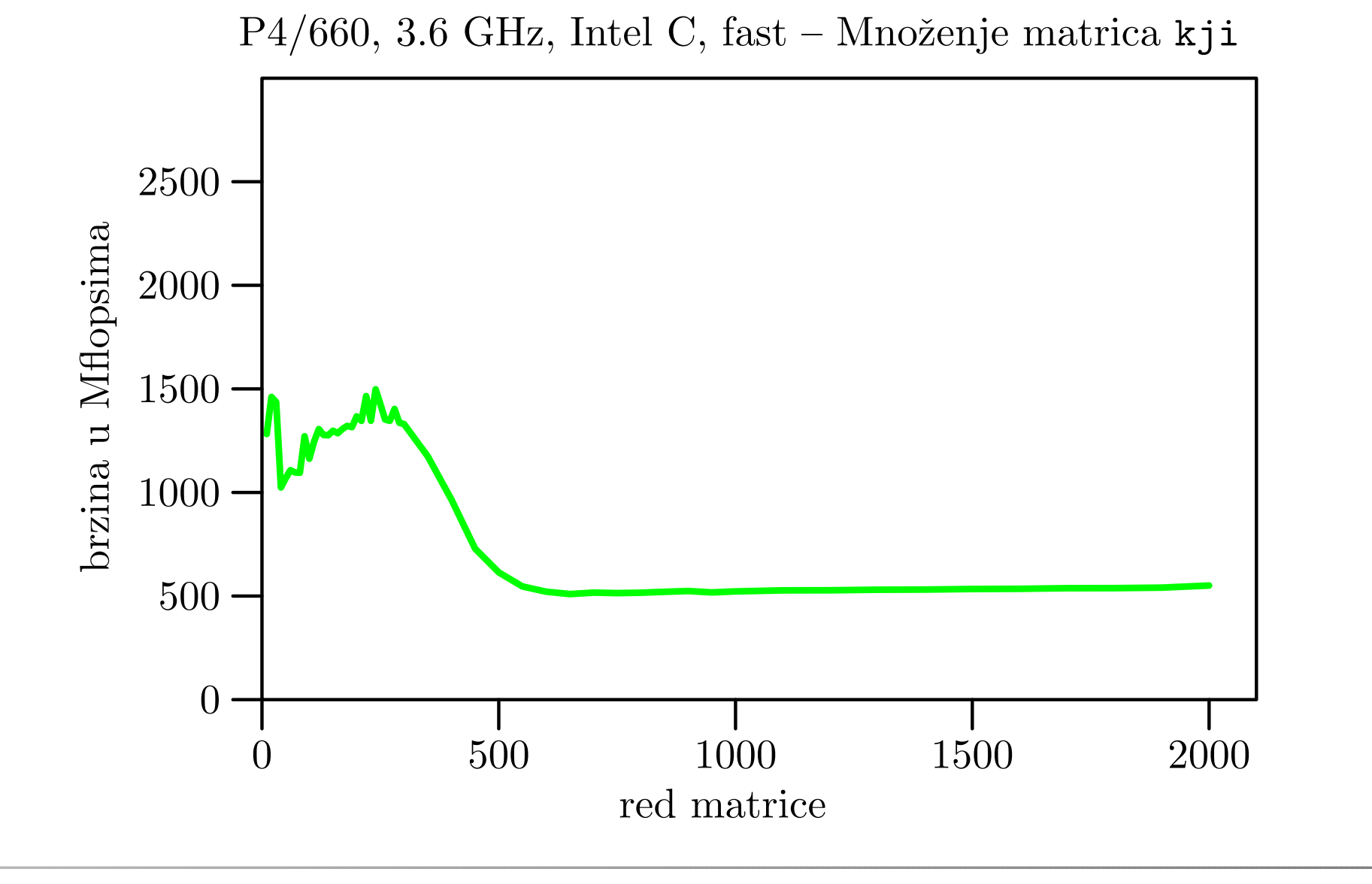

#### Alocirani vektor  $M[i * 2000 + j]$  — sve zajedno

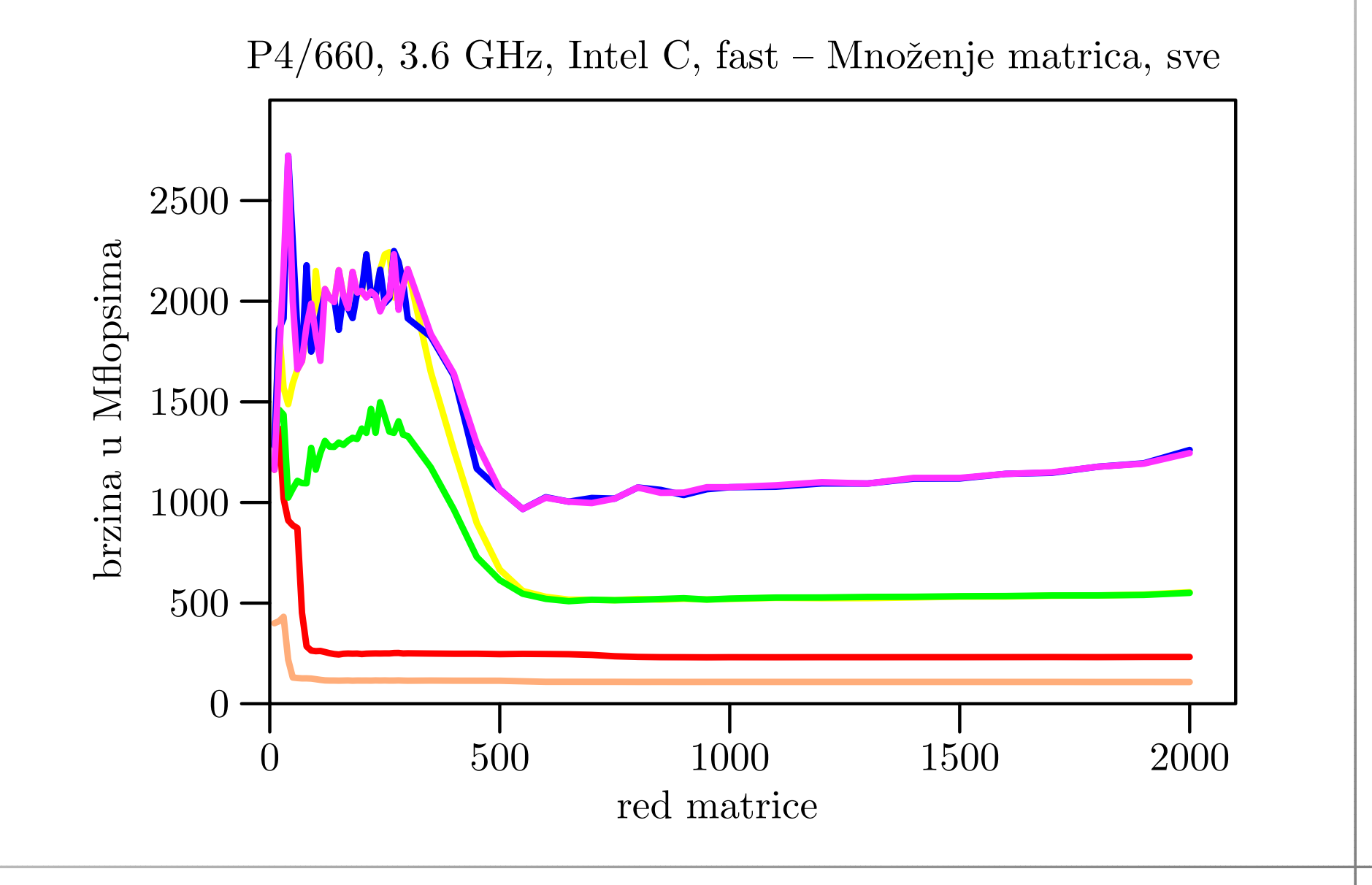

# Alocirani vektor  $M[i*2000+j]$  — najbrži i MKL

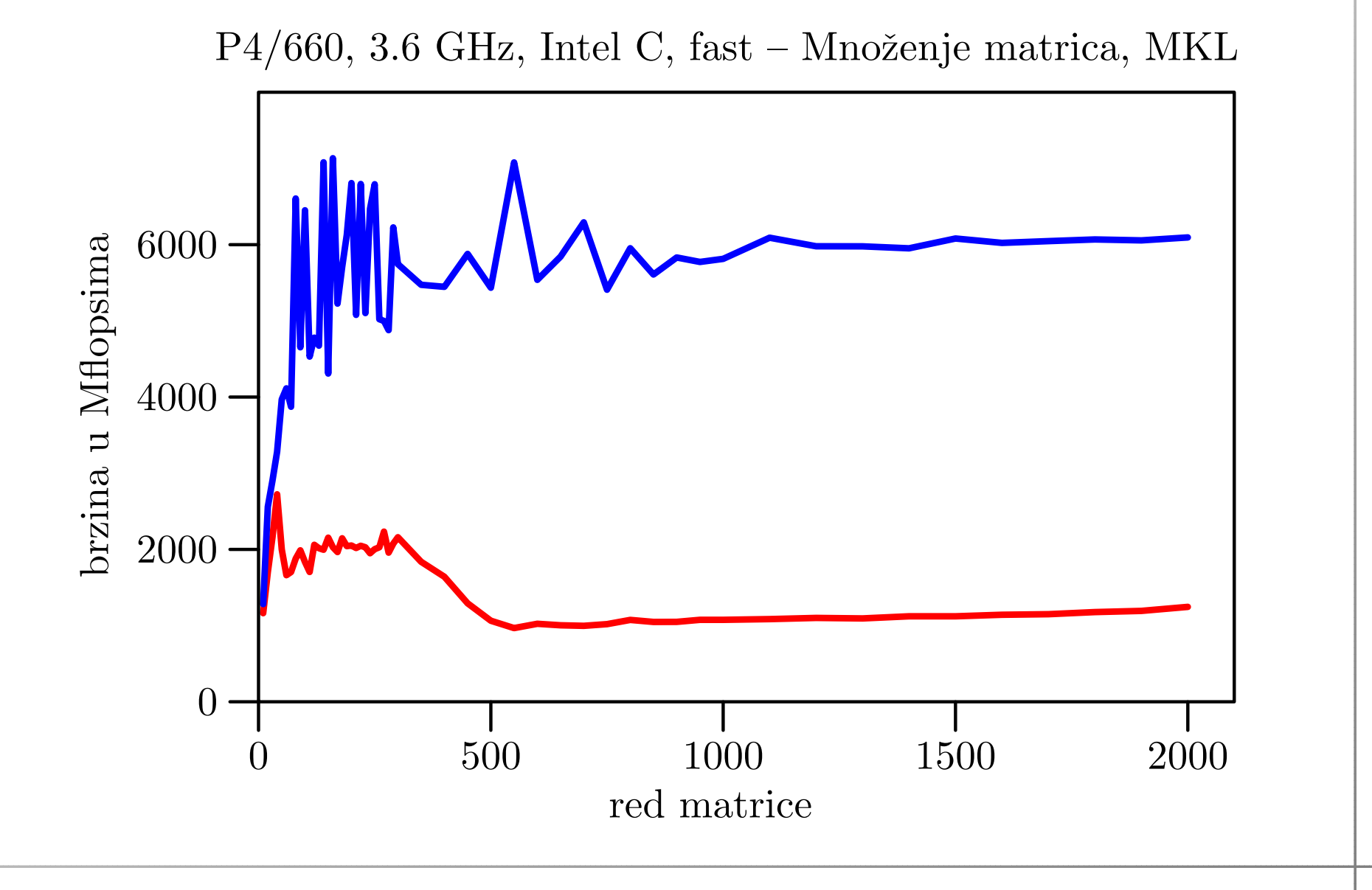

# Alocirani vektor  $M[i*n+j]$  — ijk

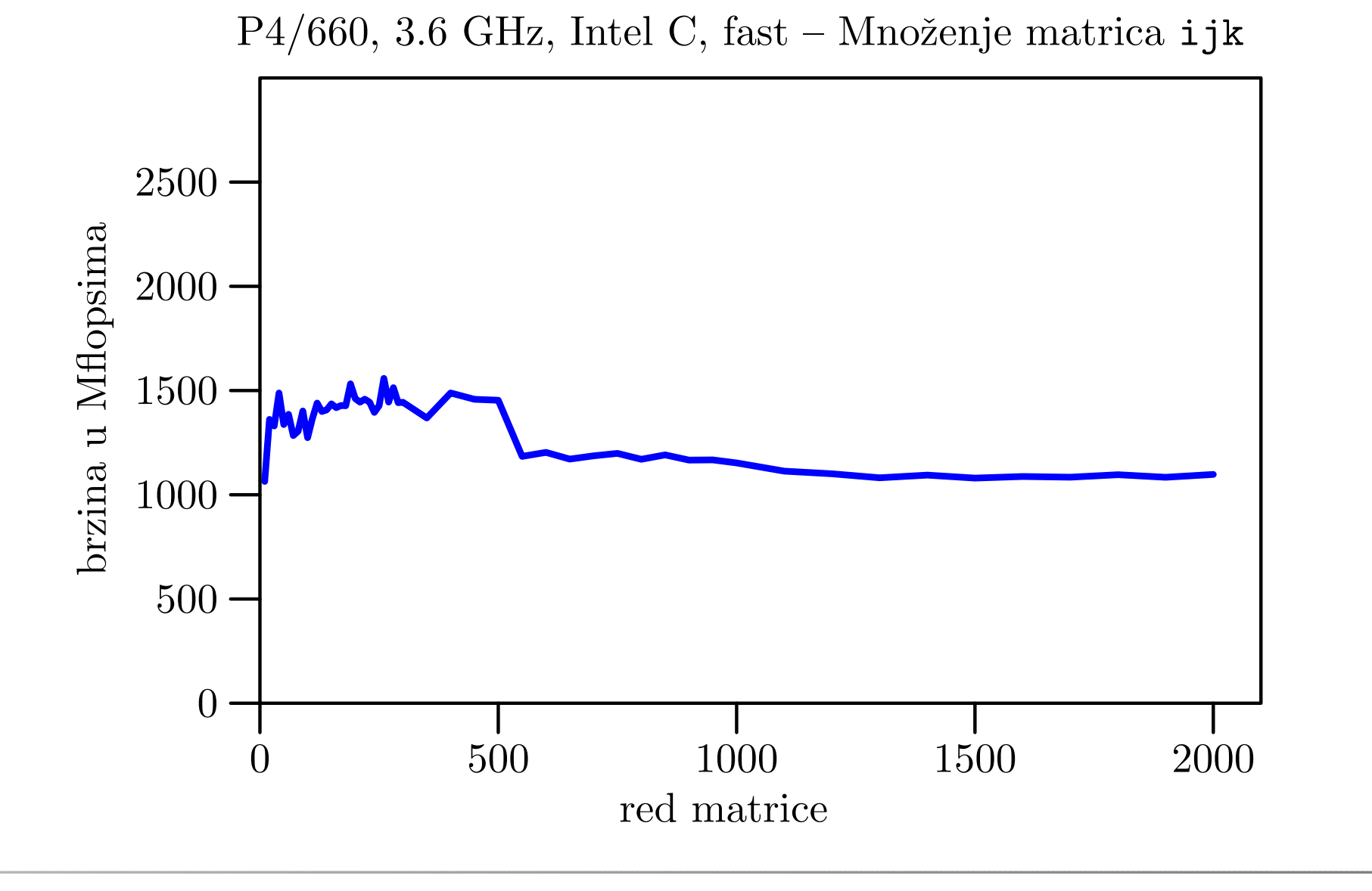

# Alocirani vektor  $M[i*n+j]$  — ikj

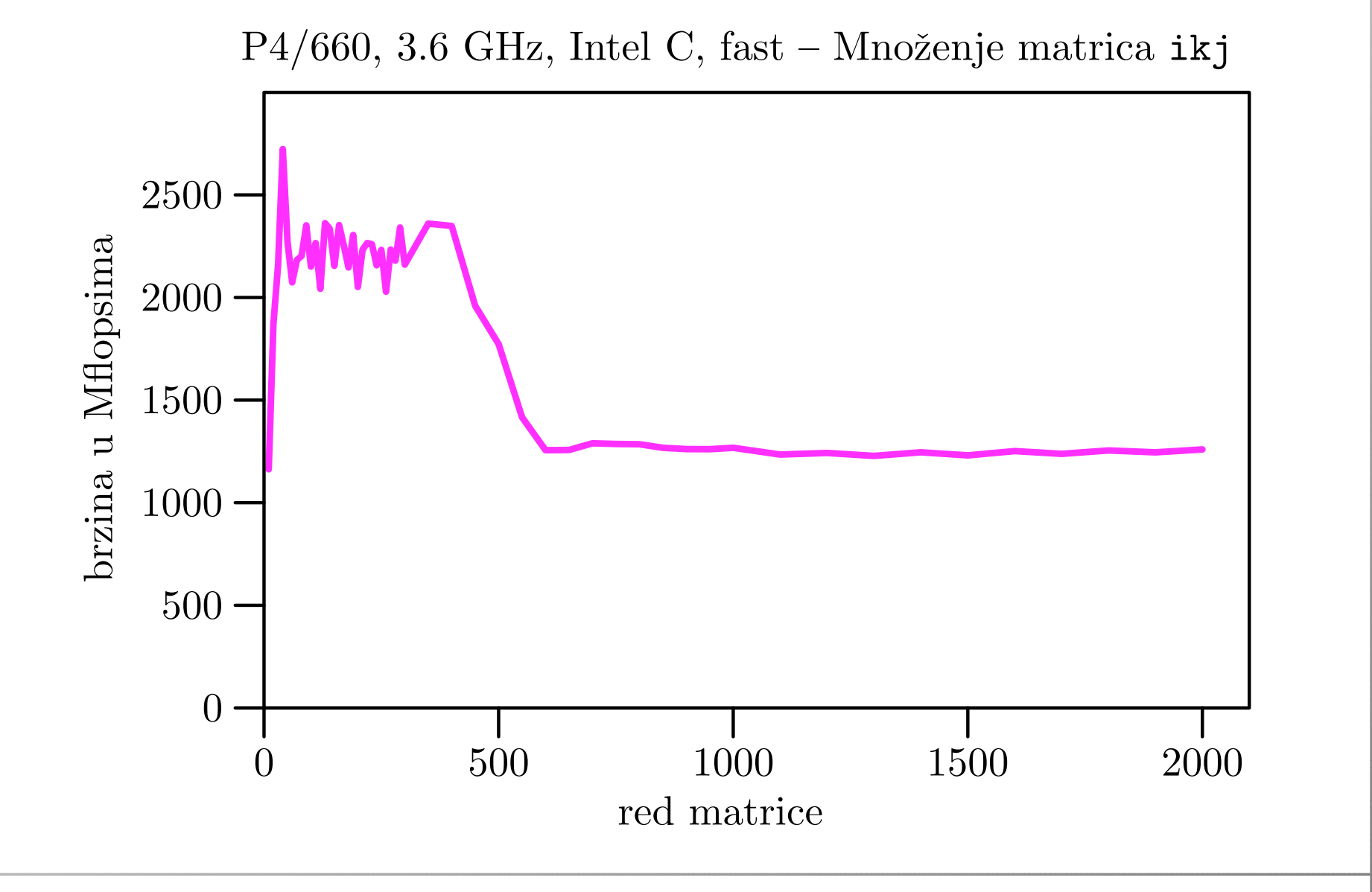

# Alocirani vektor  $M[i*n+j]$  — jik

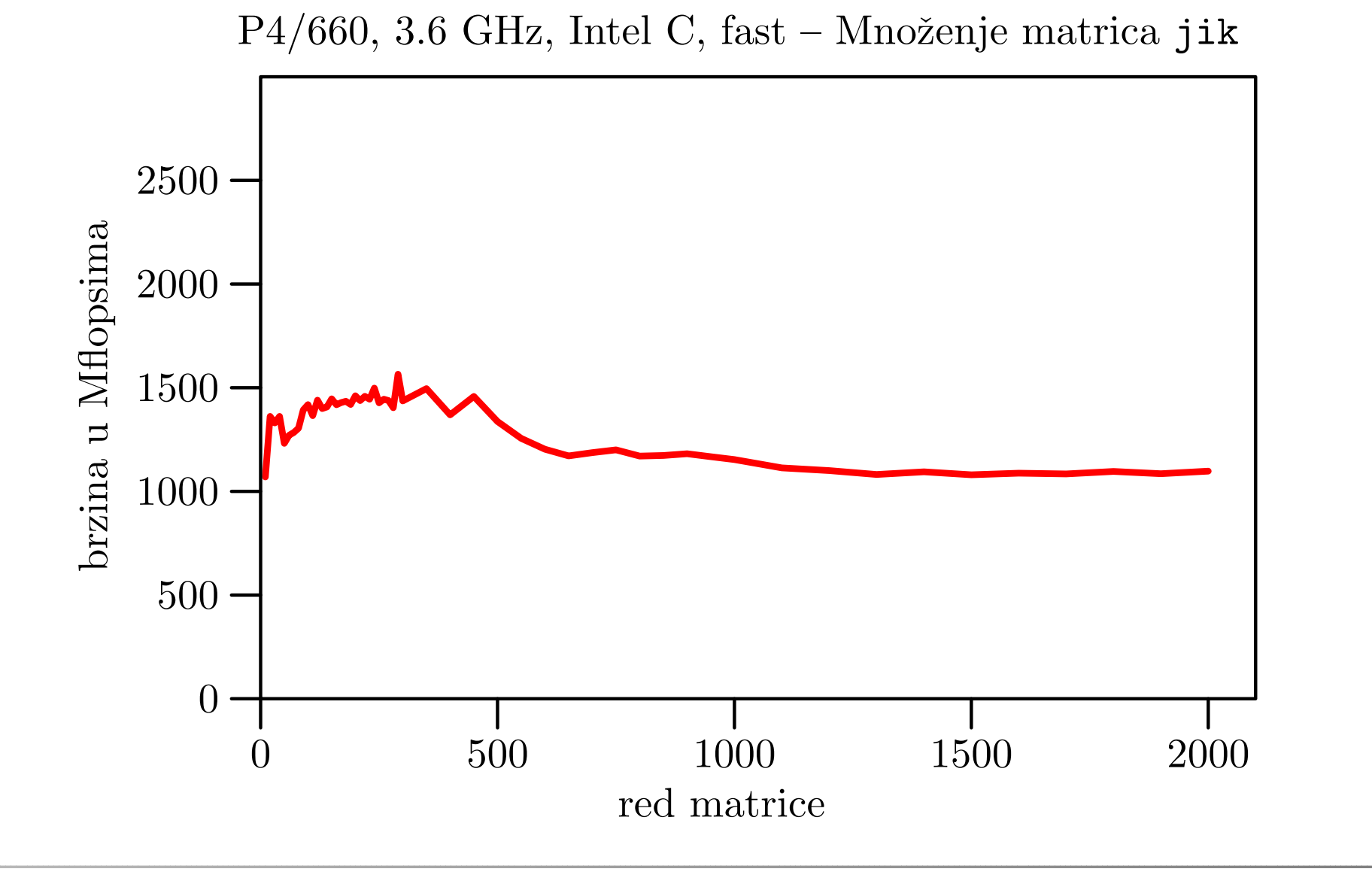

# Alocirani vektor  $M[i*n+j]$  — jki

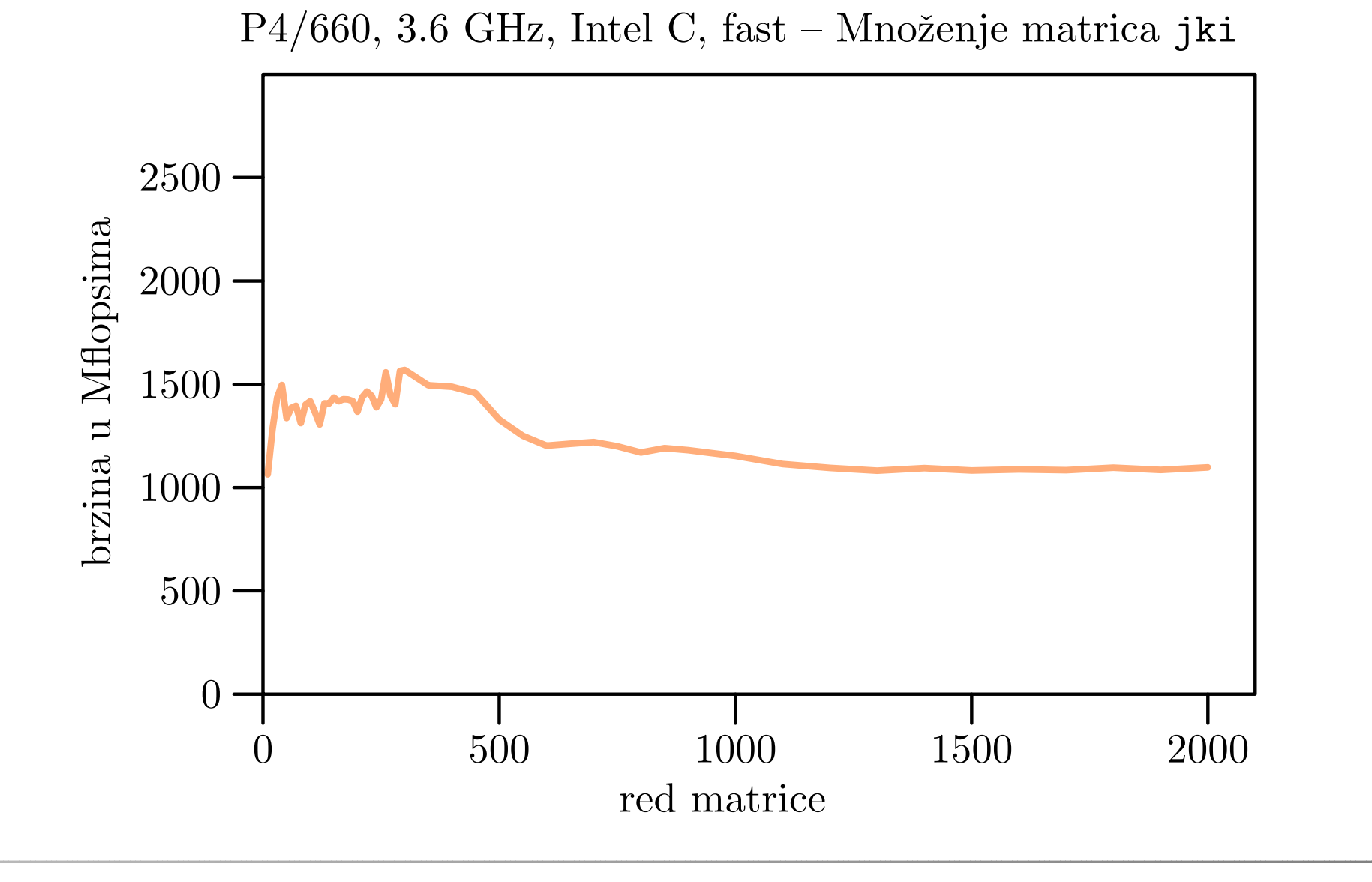

# Alocirani vektor  $M[i*n+j]$  — kij

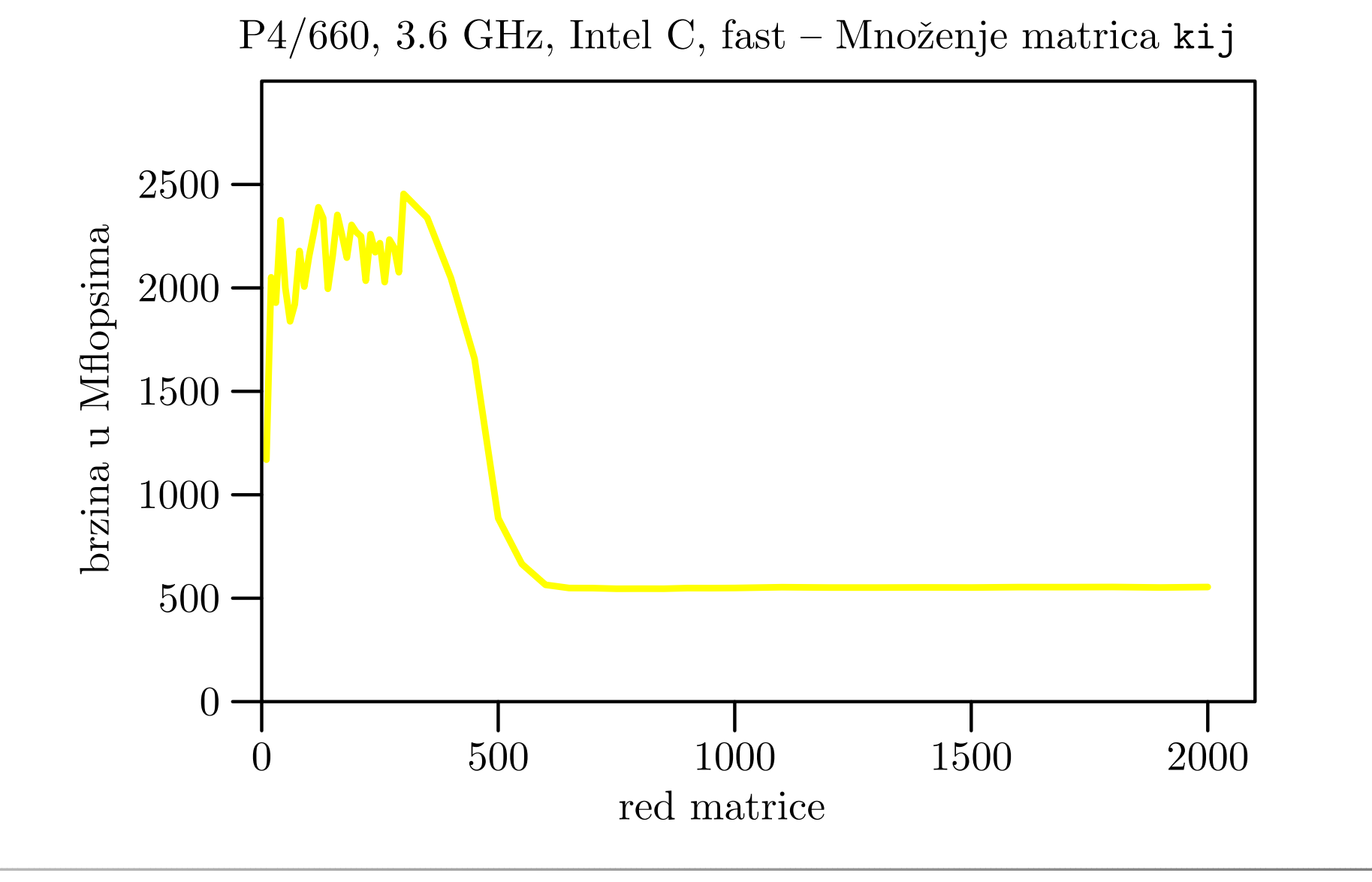

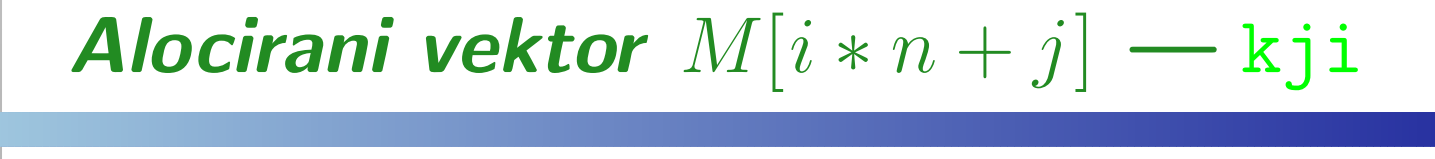

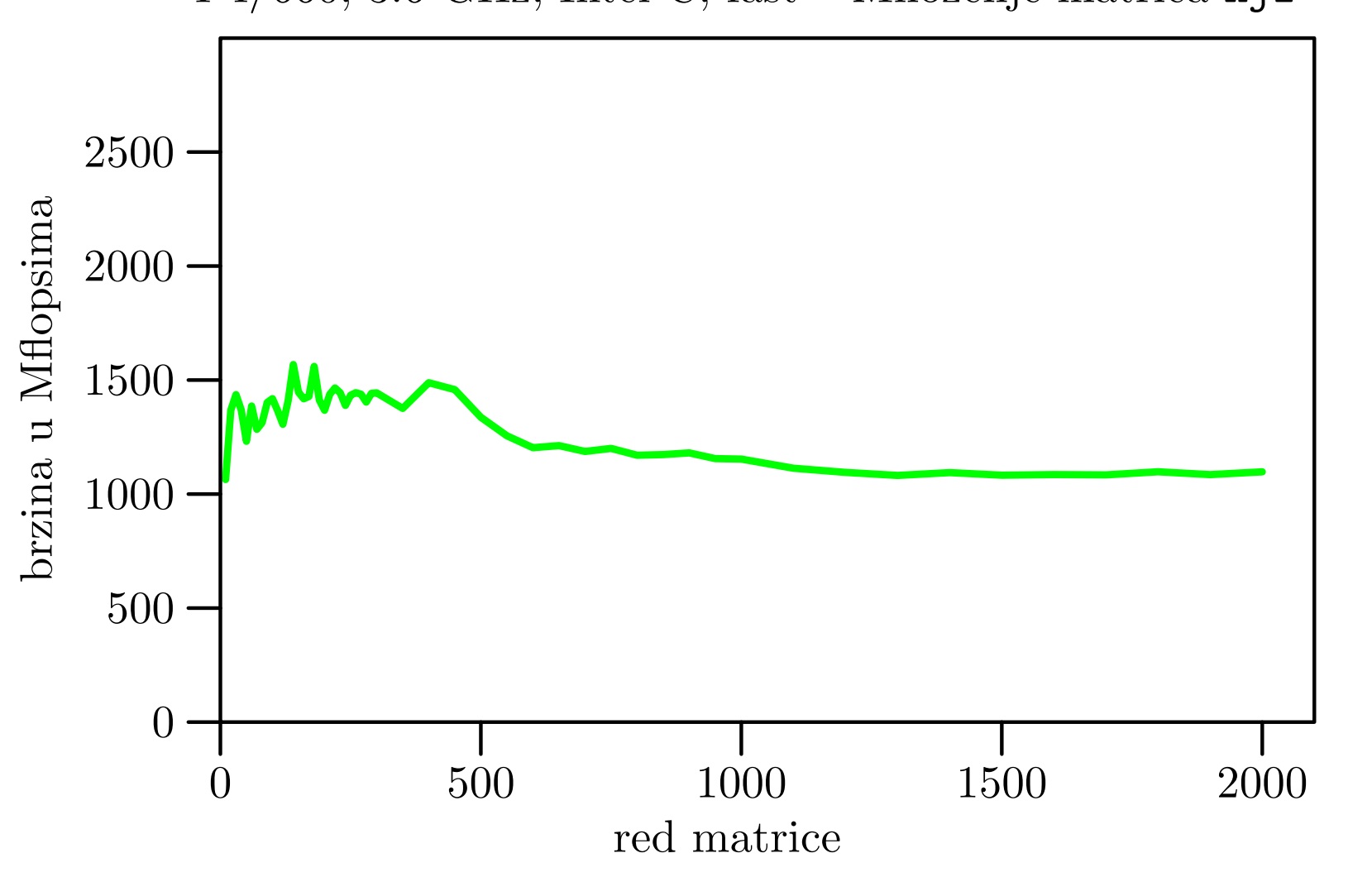

P4/660, 3.6 GHz, Intel C, fast – Množenje matrica kji

#### Alocirani vektor  $M[i*n+j]$  — sve zajedno

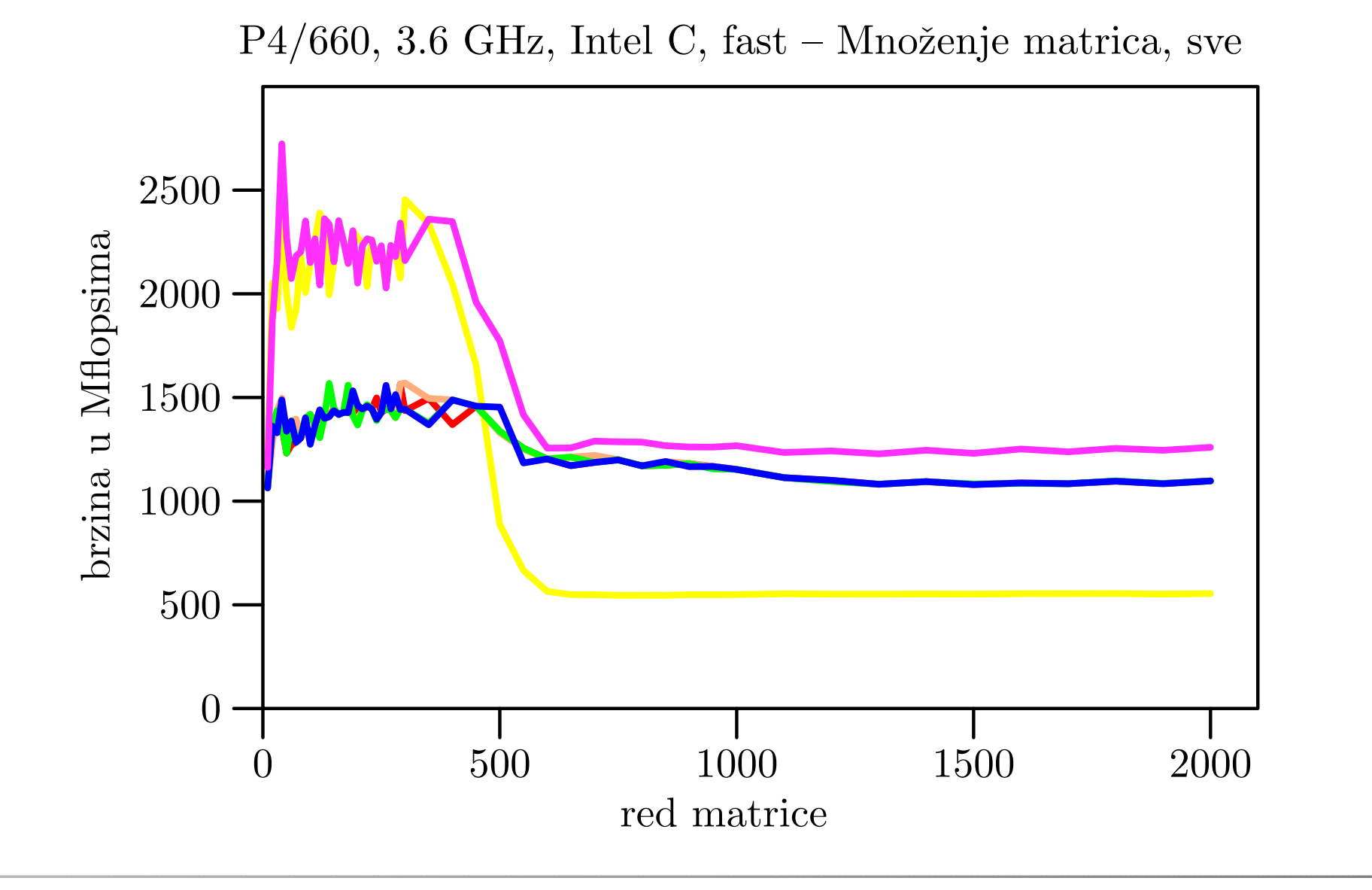

# Alocirani vektor  $M[i * n + j]$  — najbrži i MKL

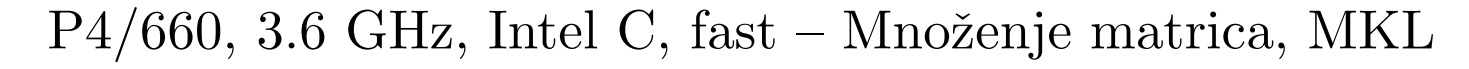

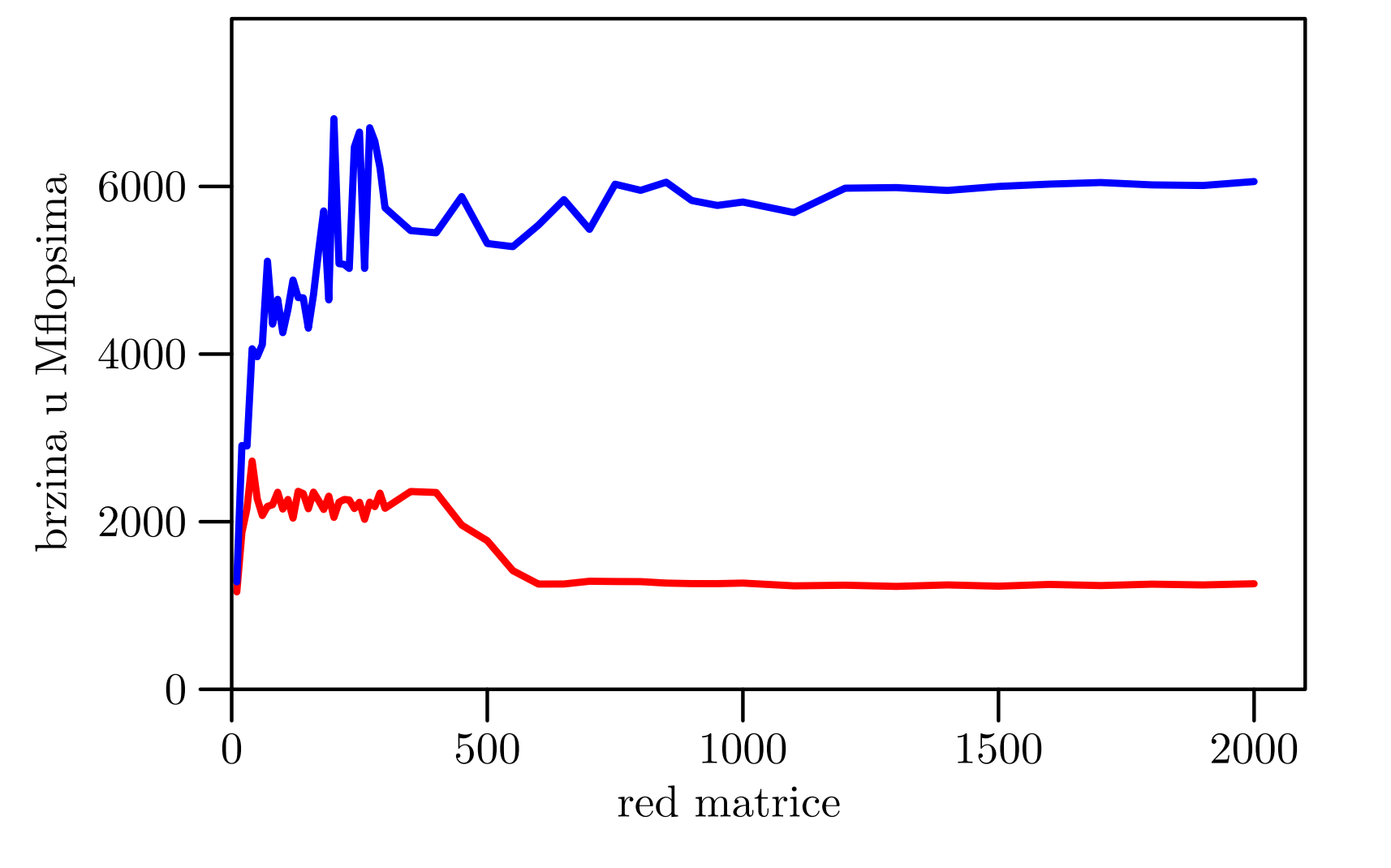

#### Tablica brzina za velike  $n$

Usporedba brzina — <sup>u</sup> Mflops, na P4/660:

po petljama (uključivo i MKL),

za sva četiri eksperimenta množenja matrica u C-u.

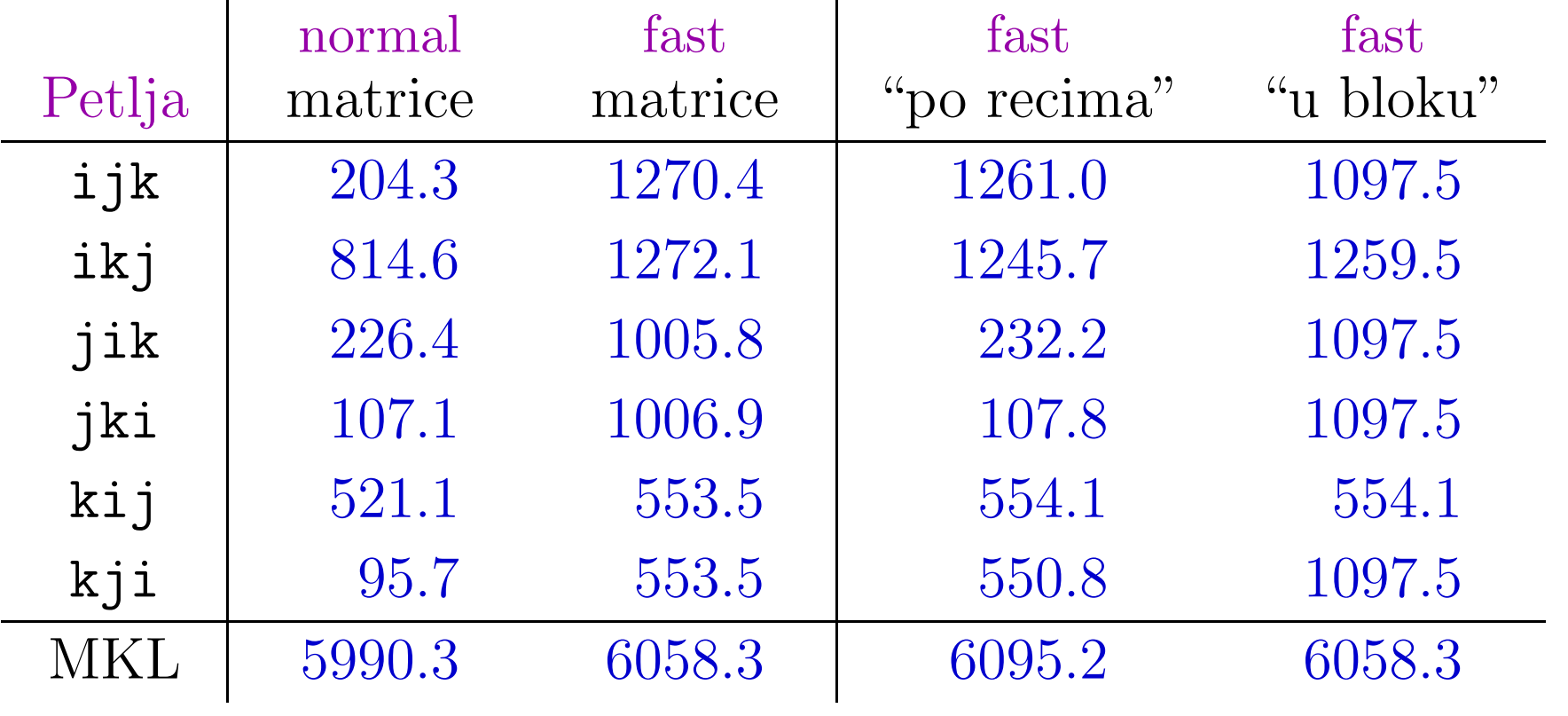

#### Komentar rezultata

Kod množenja matrica, za razliku od zbrajanja,

svaki ulazni podatak koristimo puno puta, (preciznije, točno  $n$  puta).

Zato brzina cache memorije može doći do izražaja, pa možemo dobiti

 $\bullet$  bitno veće brzine nego kod zbrajanja.

Cache memorija je "glavni krivac" za:

- razlike <sup>u</sup> brzinama izmedu raznih varijanti, <sup>i</sup>
- povećanu brzinu za male  $n$ -ove.

Ponavljanje eksperimenta ima neku ulogu samo za vrlo male redove *n*. Osim toga, za  $n \geq 450$  nema ponavljanja.

#### Komentar rezultata (nastavak)

Brže su one varijante koje

učestalije koriste iste podatke, dok su oni još u cacheu.

Konstruktivni dokaz: "Blokovskom" realizacijom algoritma

za velike *n* možemo postići gotovo iste brzine kao i za male  $n$  (tj. spriječiti pad brzine).

Ovo, naravno, ide samo onda kad

za velike n dobijemo pad brzine.

U protivnom, compiler se "već pobrinuo" da optimalno iskoristi cache.

Primjer za Intel C da to radi za normal, pa čak i za fast opciju.